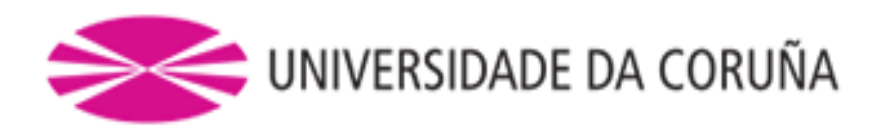

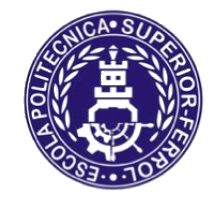

Escola Politécnica Superior

**Trabajo Fin de Grado CURSO 2020/2021**

# *BULKCARRIER 100 000 T.P.M*

**Grado en Ingeniería Naval y Oceánica**

**ALUMNA/O**

**TUTORAS/ES**

Sofía Fraga Ludeiro

Marcos Míguez González

**FECHA**

Junio 2021

### <span id="page-1-0"></span>**1 RESUMEN**

#### <span id="page-1-1"></span>**1.1 Castellano**

En este proyecto se pretende realizar el estudio de un bulkcarrier con las características que se pueden observar en la RPA que se adjunta en el apartado siguiente.

#### <span id="page-1-2"></span>**1.2 Gallego**

Neste proxecto preténdese realizar o estudo dun bulkcarrier das características que observanse na RPA que se adxunta no apartado seguinte.

#### <span id="page-1-3"></span>**1.3 Inglés**

In the following project it has been made the study of a bulkcarrier vessel with the characteristics written in the RPA that are attached in the next chapter.

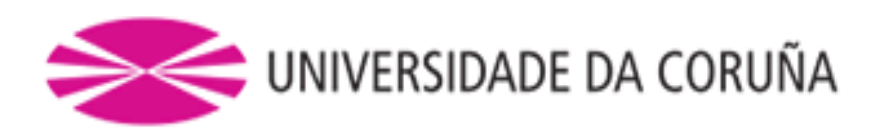

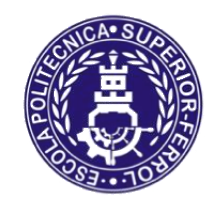

Escola Politécnica Superior

**TRABAJO FIN DE GRADO/MÁSTER CURSO 2020/2021**

*BULKCARRIER 100 000 T.P.M*

**Grado en Ingeniería Naval y Oceánica**

**Cuaderno 1**

**"DIMENSIONAMIENTO Y CIFRA DE MÉRITO"**

<span id="page-3-0"></span>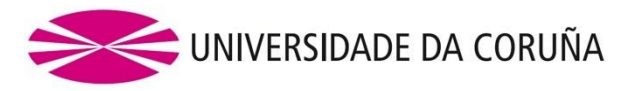

**2 RPA**

# **GRADO EN INGENIERÍA NAVAL Y OCEÁNICA TRABAJO FIN DE GRADO**

*CURSO 2020-2021*

**PROYECTO NÚMERO** 

**TIPO DE BUQUE:** Bulkcarrier

**CLASIFICACIÓN, COTA Y REGLAMENTOS DE APLICACIÓN:** DNV, SOLAS y **MARPOL** 

**CARACTERÍSTICAS DE LA CARGA:** 100 000 T.P.M Grano

**VELOCIDAD Y AUTONOMÍA:** 15 nudos en servicio al 85% MCR +15% y 15.000 millas a la velocidad de servicio

**SISTEMAS Y EQUIPOS DE CARGA / DESCARGA**: Escotillas de accionamiento hidráulico

**PROPULSIÓN:** Motor dual diésel y gas con hélice de paso fijo

**TRIPULACIÓN Y PASAJE:** 13 tripulantes

#### **OTROS EQUIPOS E INSTALACIONES:**

Lo habitual en este tipo de buques

Ferrol, 2 Octubre 2020

ALUMNO/A: **Dª SOFÍA FRAGA LUDEIRO**

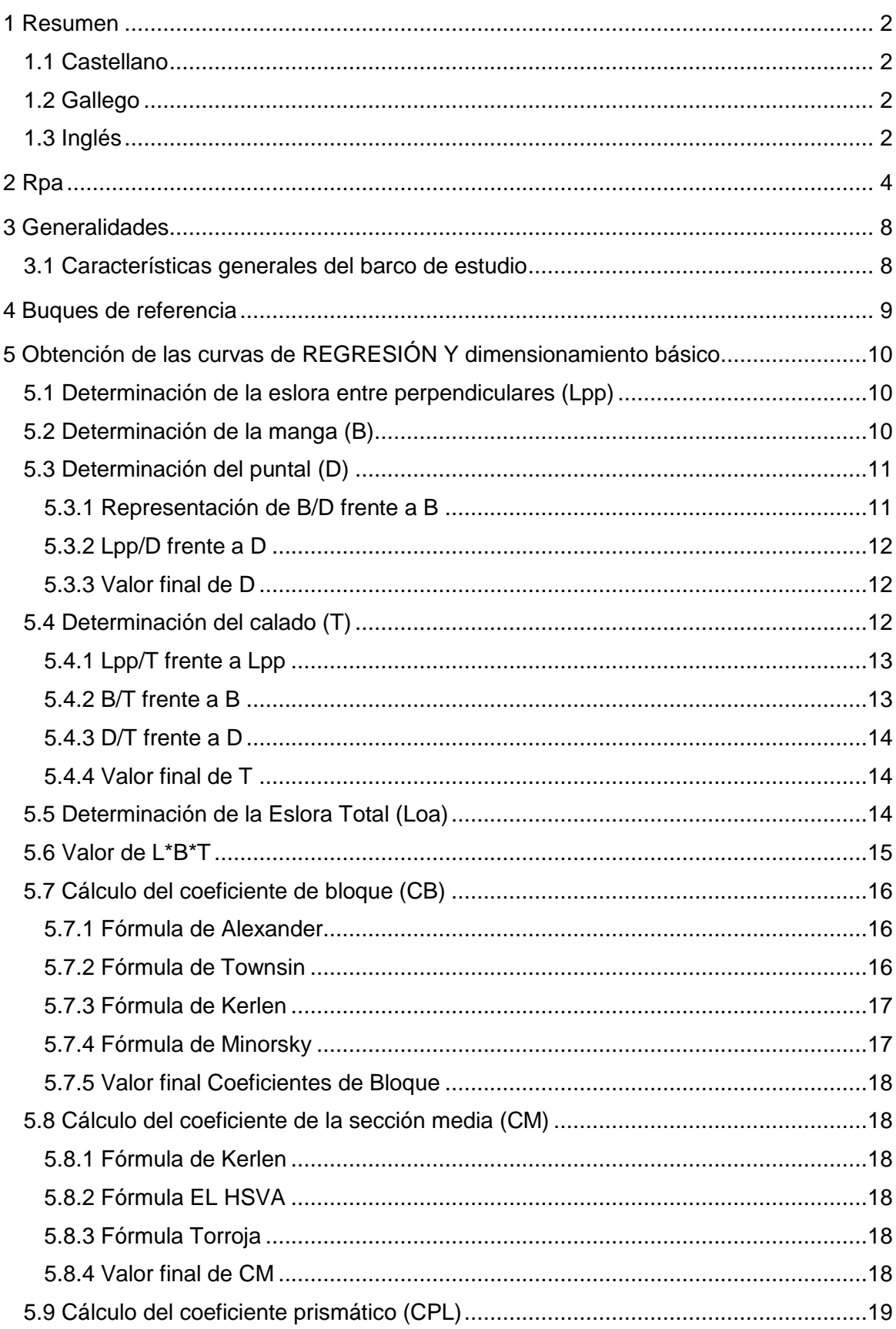

# Índice

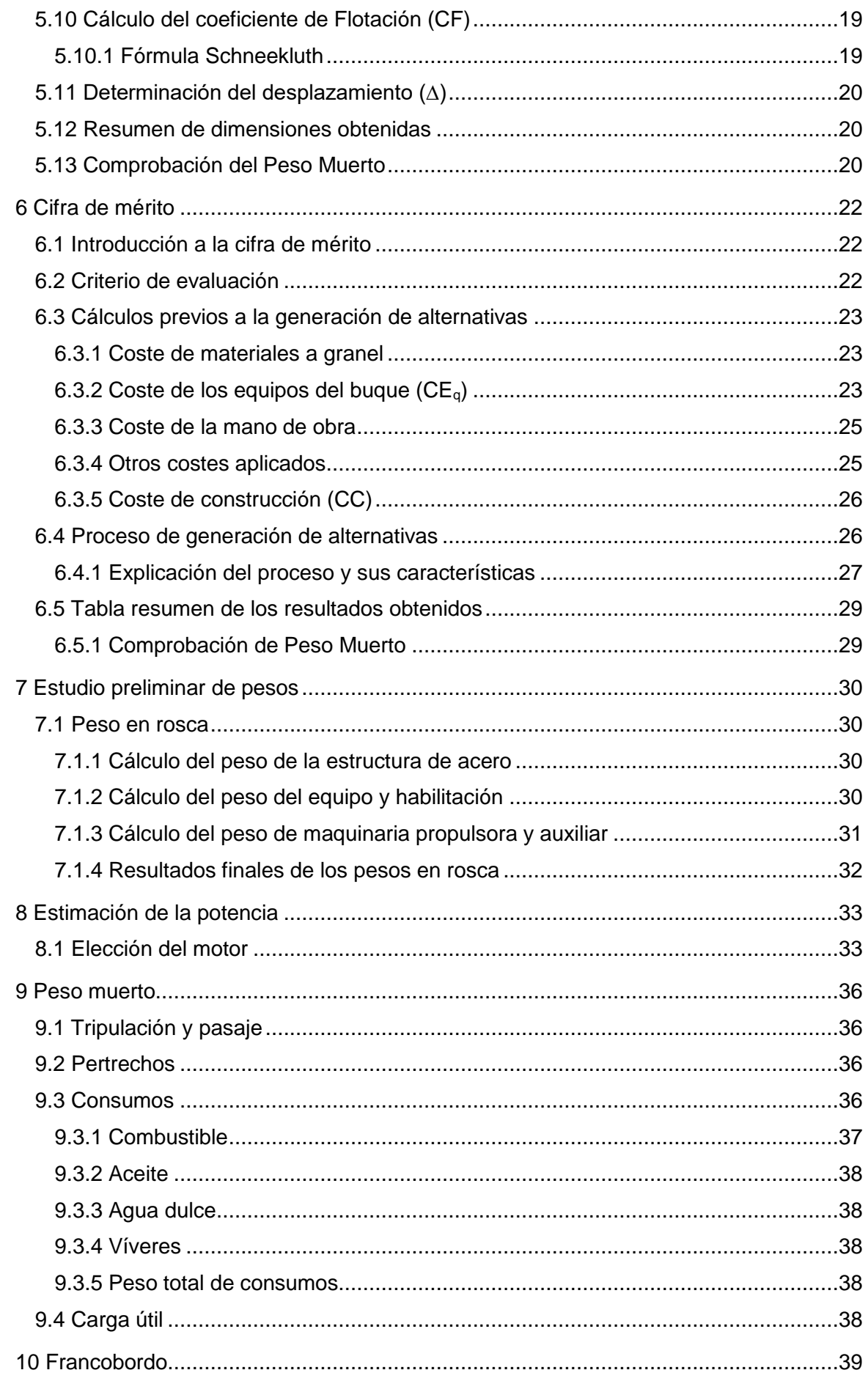

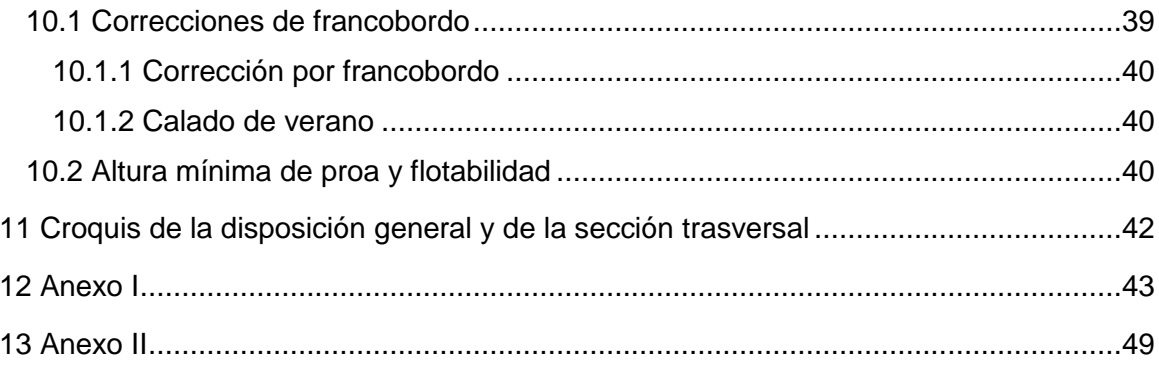

### <span id="page-7-0"></span>**3 GENERALIDADES**

#### <span id="page-7-1"></span>**3.1 Características generales del barco de estudio**

En este apartado se procede a describir las características principales del buque de estudio, de ahora en adelante "buque proyecto".

El buque proyecto corresponde a la familia de los llamados bulkcarrier o graneleros. Esta familia de barcos destaca debido a su capacidad de carga en grandes cantidades, habitualmente el tipo de carga suele ser a granel, es decir sin ningún tipo de empaquetamiento previo.

Algunos ejemplos de carga son: minerales, alimentos en grano, carbones e incluso cemento. Además de la carga en grano; estos buques tienen la posibilidad de llevar una carga líquida como puede ser aceite; petróleo y otras muchas sustancias químicas, aunque esto último ocurre de manera ocasional y hoy en día se encuentra casi en desuso.

Los bulkcarrier pueden ser clasificados en función de distintas atribuciones como pueden ser por características específicas de su diseño o su tamaño. En este caso se ha decidido obtar por la clasificación por tamaño, que es la más habitual, en ella encontramos estas subcategorías:

- 1. Very large Carriers
- 2. Capesize
- 3. Handymax
- 4. Small sized

En este caso el buque proyecto se corresponde con la categoría de Capesize, este tipo de barco se caracteriza por tener:

- Un tonelaje de peso muerto entre los valores de 100 000 y 200 000.
- Habitualmente tienen 9 bodegas.
- Su ruta habitual es entre Asia y Europa sin pasar por el Canal de Suez.
- No dotan de medios de carga propios.

Para ser más concretos el buque proyecto tendrá las siguientes atribuciones que se han sido recogidas previamente en la RPA:

- La capacidad de carga será de 100 000 TPM y el tipo de carga podrá variar entre grano y mineral.
- La velocidad de servicio será de 15 nudos al 85% MCR y tendrá una autonomía máxima de 15 000 millas a la velocidad de servicio
- El barco estará dotado de escotillas de accionamiento hidráulico, pero sin medios propios de carga y descarga.
- Un motor dual de diésel y gas con hélice de paso fijo.
- El barco estará diseñado para acoger a un número de 13 tripulantes.
- Los equipos restantes son los típicos de este tipo de buque

### <span id="page-8-0"></span>**4 BUQUES DE REFERENCIA**

Los buques que se muestran a continuación han servido para confeccionar una base de datos para desarrollar los apartados posteriores que definen el buque proyecto.

Esta base de datos permite realizar un dimensionamiento preliminar, ya que mediante una regresión lineal se consigue realizar unas primeras estimaciones del navío de estudio y a lo largo de este documento dichas cifras se irán afinando. Los datos de la tabla que se puede encontrar a continuación han sido obtenidos de las revistas "Significant ships" y de la revista Sea-Japan, números 361 y 365 , elaborada por " Japan Ship Exporters' Association".

Estos buques han sido seleccionados por las características similares al buque proyecto que se prentede diseñar, más concretamente por su tonelaje de peso muerto que debe ser cercano al tonelaje precisado en la RPA, este tiene un valor de 100 000 TPM.

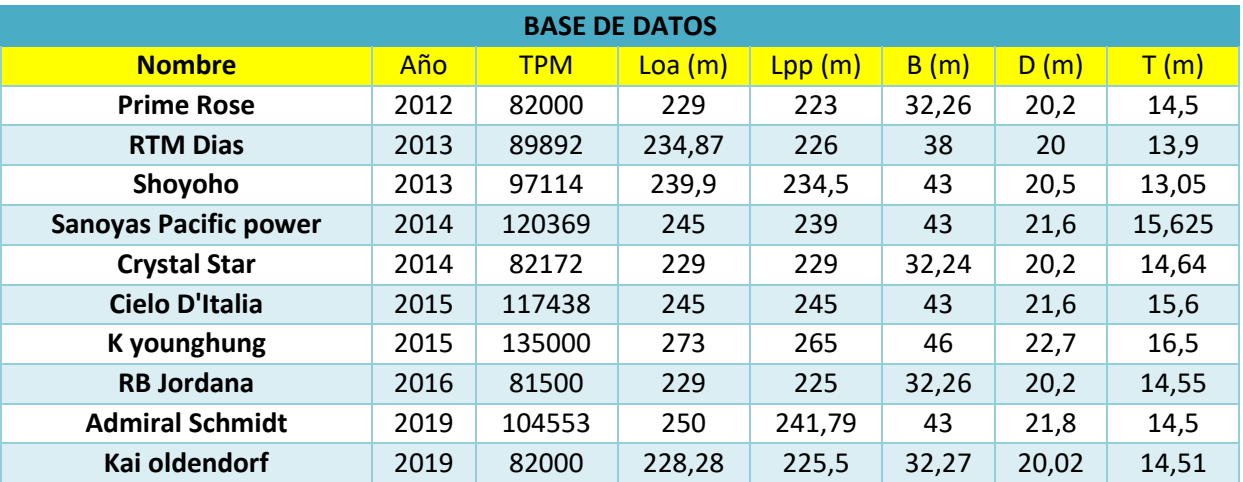

El diseño y la definición del proyecto se hará mediante un proceso de semejanza y debido a esto surge la necesidad de escoger un "buque base", que será la referencia principal en la que este estará basado. En este caso dicho buque base se encuentra dentro de la base de datos y es "K Younghung".

# <span id="page-9-0"></span>**5 OBTENCIÓN DE LAS CURVAS DE REGRESIÓN Y DIMENSIONAMIENTO BÁSICO**

#### <span id="page-9-1"></span>**5.1 Determinación de la eslora entre perpendiculares (Lpp)**

En esta gráfica se representa el peso muerto elevado a 1/3 frente a la eslora entre perpendiculares.

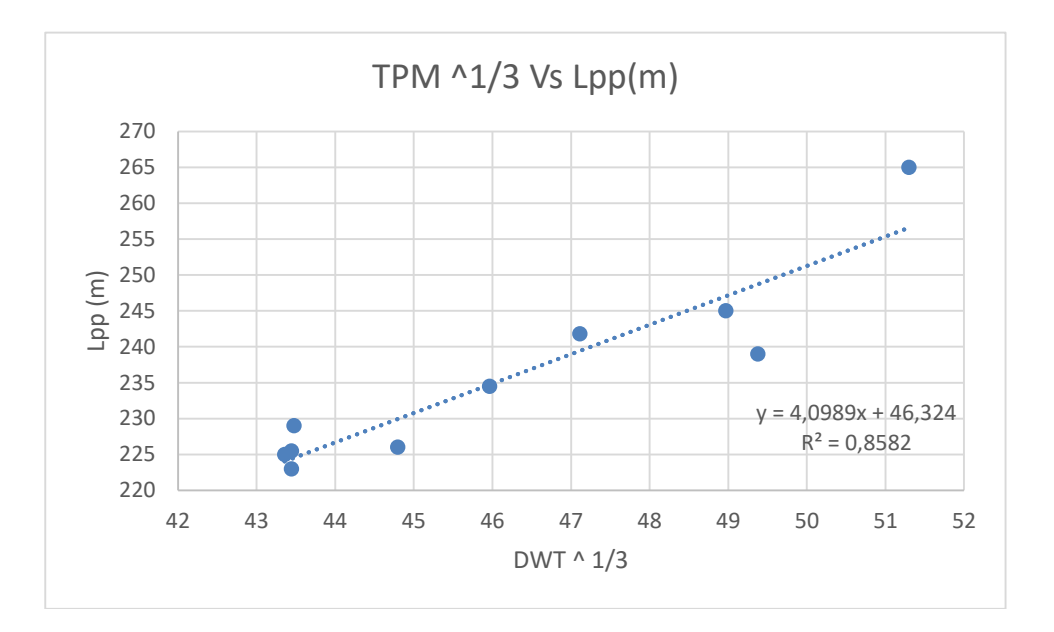

El valor obtenido de  $R^2$ =0.858 es bastante alto por lo que implica que la relación entre el peso muerto y la eslora también lo es.

Con la ecuación obtenida de esta gráfica y sustituyendo los valores previamente establecidos se obtiene que:

$$
Lpp = 04,0989 * DWT_3^{\frac{1}{3}} + 46,32
$$
  
Lpp=236.57 m

Dónde:

DWT= son las toneladas de peso muerto del buque de estudio que se define como 100000 DWT.

#### <span id="page-9-2"></span>**5.2 Determinación de la manga (B)**

Mediante la representación del valor obtenido al dividir la eslora entre perpendiculares entre la manga frente a la eslora entre perpendiculares se obtiene la siguiente gráfica:

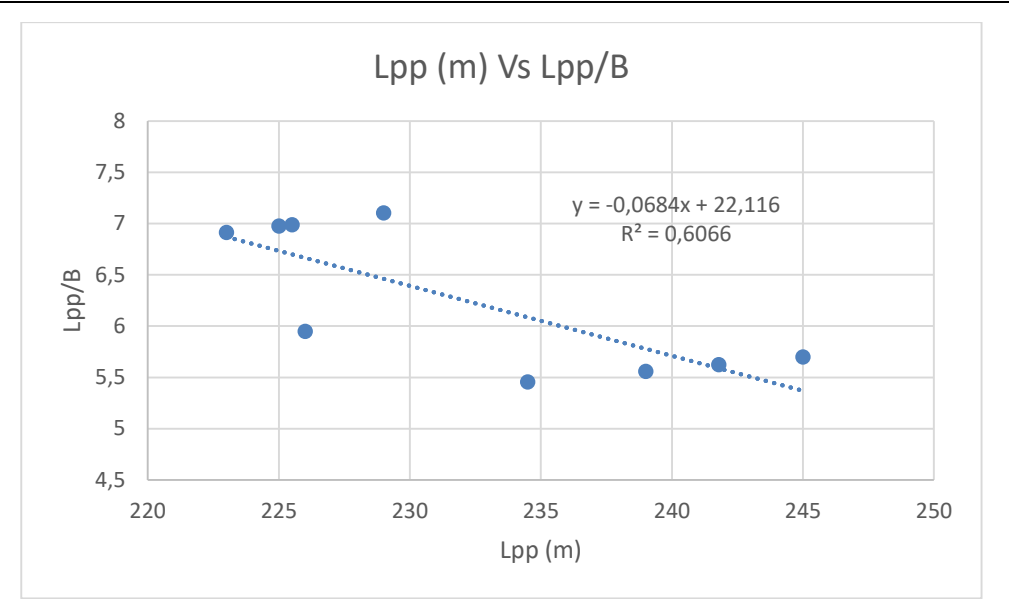

Con la ecuación de la regresión:

$$
\frac{Lpp}{B} = -0.0684 * Lpp + 22.116
$$

Y considerando el valor de Lpp=236.57 m, valor conseguido en el apartado anterior

#### **B=39,56 m**

### <span id="page-10-0"></span>**5.3 Determinación del puntal (D)**

Para hallar el valor del puntal se necesita de la representación de 2 gráficas de regresión, para posteriormente realizar la media aritmética del valor final.

<span id="page-10-1"></span>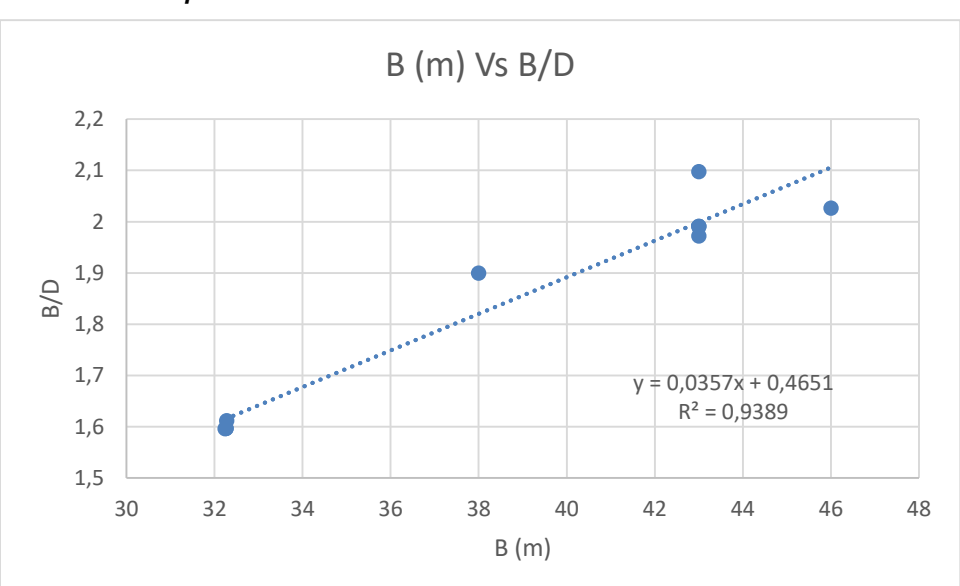

*5.3.1 Representación de B/D frente a B*

Ecuación resultante:

$$
\frac{B}{D} = 0.0357 * B + 0.4651
$$

B=39,56 m (definido previamente)

Y por tanto el valor de D es de,

**D=21,07 m**

#### <span id="page-11-0"></span>*5.3.2 Lpp/D frente a D*

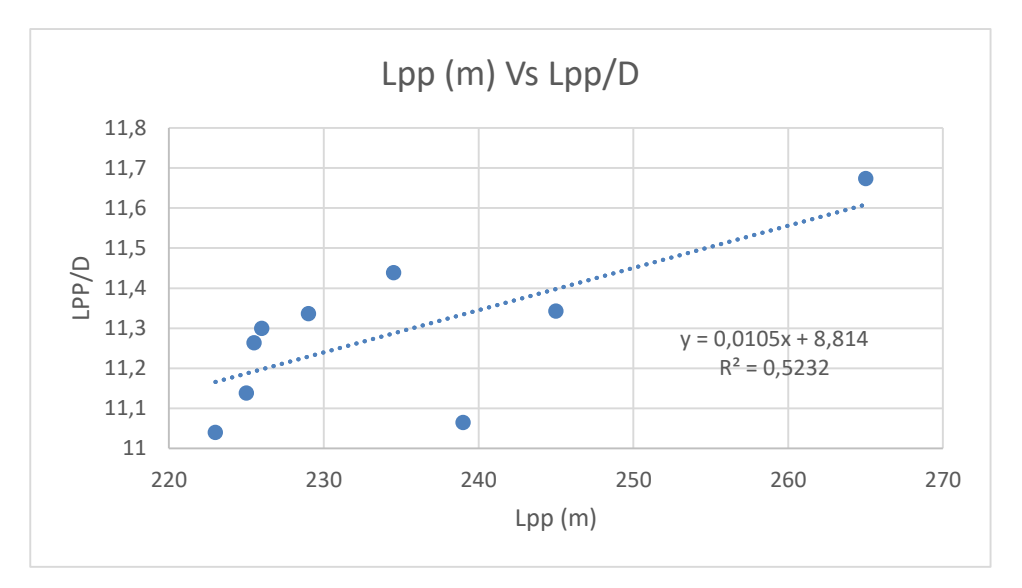

Sustituyendo el valor de la eslora entre perpendiculares (235.348 m) en la expresión:

$$
\frac{Lpp}{D}=0.0105 * Lpp + 8.814
$$

El valor de D es:

#### **D=20.93 m**

#### *5.3.3 Valor final de D*

<span id="page-11-1"></span>El valor final es, como ya se ha mencionado al principio de este apartado la media de ambos resultados:

$$
D = \frac{20,93 + 21,07}{2}
$$

Y por tanto,

**D=21 m**

#### <span id="page-11-2"></span>**5.4 Determinación del calado (T)**

El valor del calado se determina mediante la representación de 3 gráficas, de los valores resultantes se realiza una media para llegar a la medida definitiva.

# <span id="page-12-0"></span>*5.4.1 Lpp/T frente a Lpp*

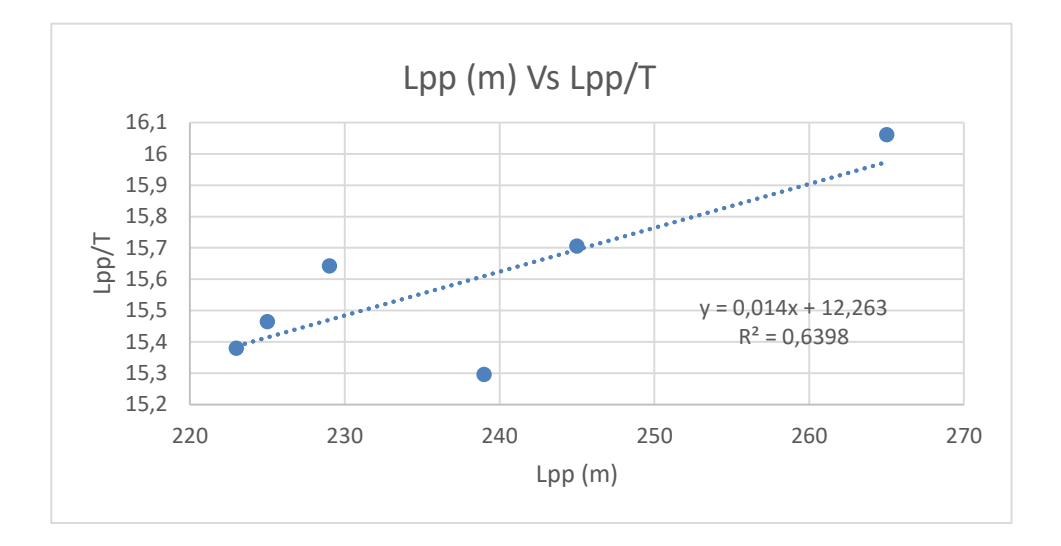

La expresión de la regresión es:

$$
\frac{Lpp}{T} = 0.014 * Lpp + 12.263
$$

Sustituyendo el valor de Lpp (236,57 m),

**T=15,18m**

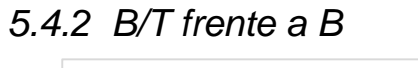

<span id="page-12-1"></span>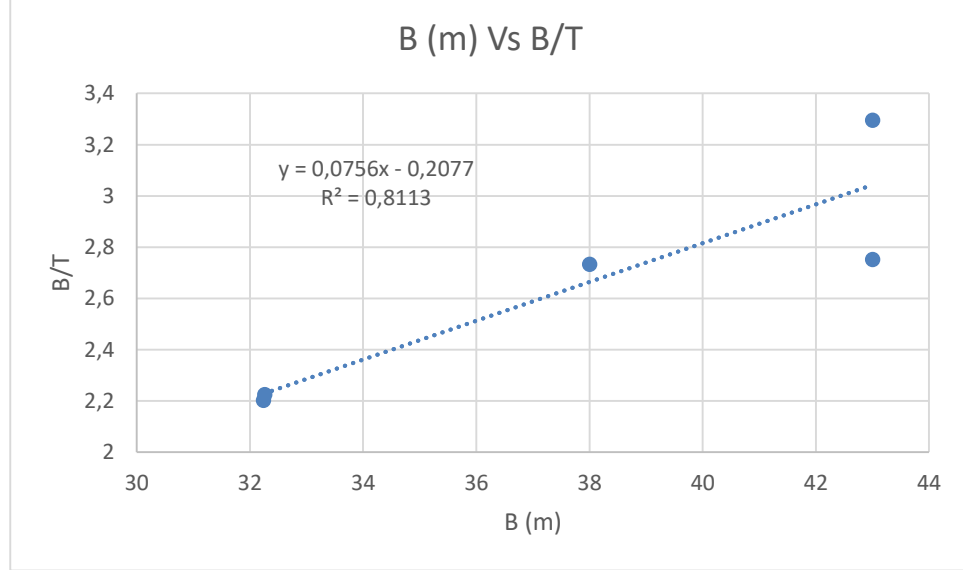

Se despeja de la ecuación T:

$$
\frac{B}{T} = 0.0756 * B - 0.2077
$$

B es 39.56 m por tanto T es,

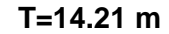

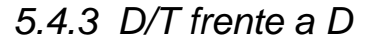

<span id="page-13-0"></span>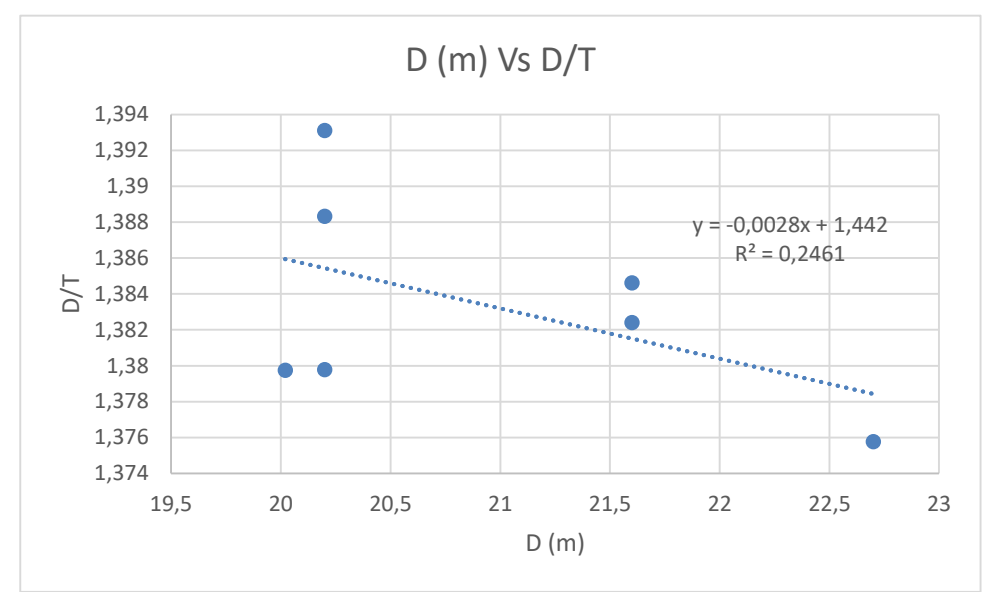

Teniendo en cuenta la ecuación y que el valor del puntal del buque de estudio se ha determinado que es 20.54 m:

$$
\frac{D}{T} = -0.0028 * D + 1.442
$$
  
**T=15,18m**

#### *5.4.4 Valor final de T*

<span id="page-13-1"></span>El valor final de T es el valor medio de los tres apartados anteriores.

$$
T = \frac{14,21 + 15,18 + 15,18}{3}
$$

Tal que,

**T=14,85 m**

#### <span id="page-13-2"></span>**5.5 Determinación de la Eslora Total (Loa)**

Para hallar la eslora total utilizaremos un método similar a los utilizados hasta el momento, comparando la eslora total con la eslora entre perpendiculares.

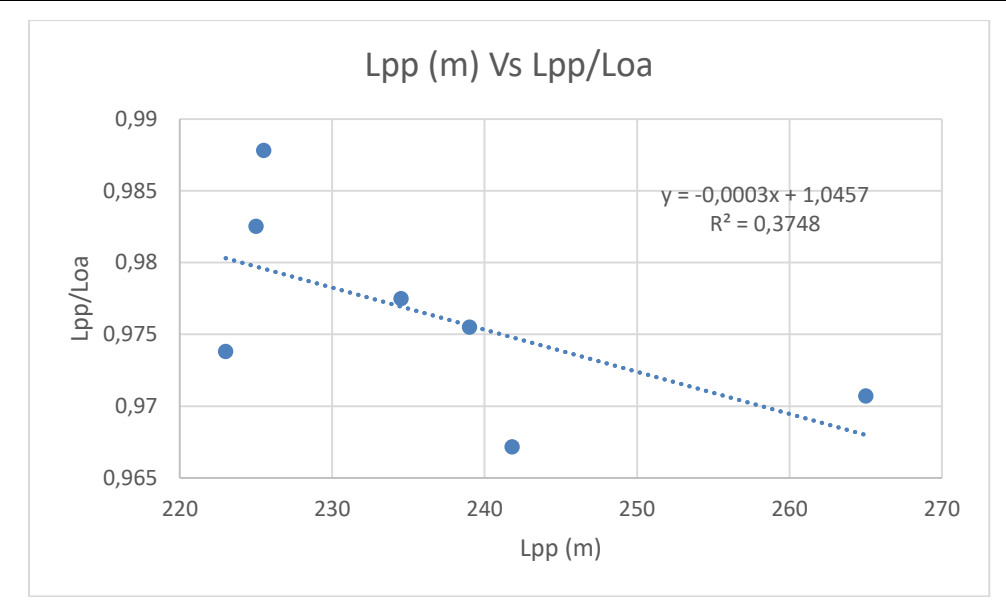

Se obtiene así:

$$
\frac{Lpp}{Loa} = -0,0003 * Lpp + 1,0457
$$
  

$$
Loa = 242,7 \ m
$$

### <span id="page-14-0"></span>**5.6 Valor de L\*B\*T**

Este valor se utilizará para una primera estimación del volumen necesario en el buque proyecto para un valor de 100 000 TPM.

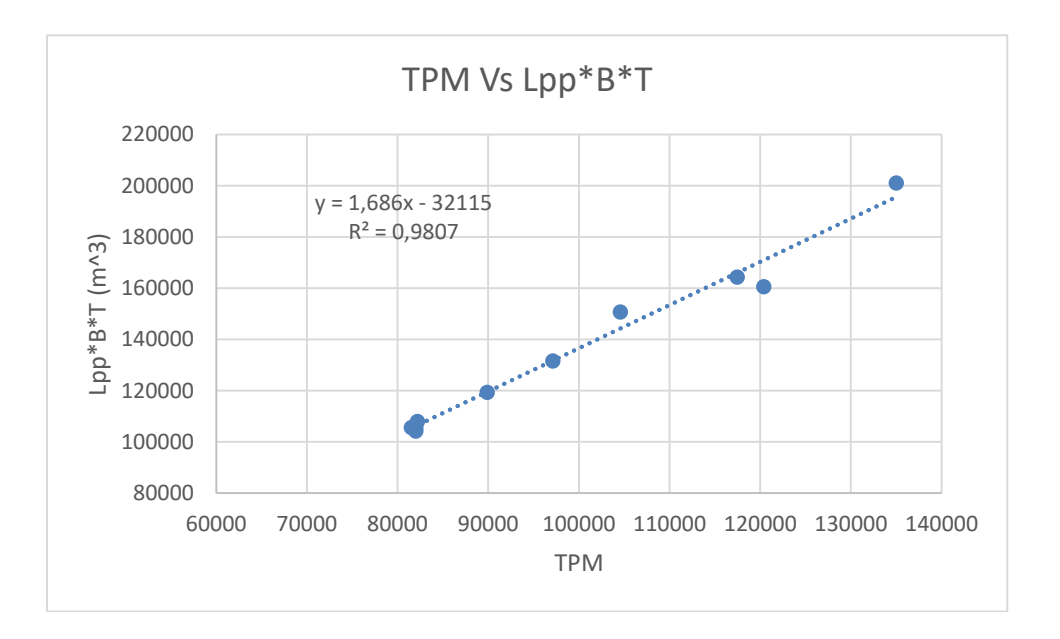

Por tanto mediante esta regresión y teniendo en cuenta que el tonelaje del buque tiene un valor de 100 000 tpm se obtiene que el volumen es tal que:

> $Lpp * B * T = 1,686 * TPM - 32115$  $Lpp * B * T = 136485 m^3$

#### <span id="page-15-0"></span>**5.7 Cálculo del coeficiente de bloque (CB)**

El coeficiente de bloque se define como la relación entre el volumen ocupado por la carena sumergida del buque y el de un paralepípedo imaginario circunscrito a esta. Dicho paralepípedo tiene dimensiones rectas. Este coeficiente afecta entre otras a la resistencia de marcha y capacidad de carga de manera importante y en menor medida a la estabilidad y maniobrabilidad.

Podríamos aplicar el mismo método de deducción de los apartados anteriores para hallar el coeficiente de bloque (CB) pero debido a la ausencia de algunos valores de desplazamiento en los buques de referencia se ha decidido emplear fórmulas empíricas que aporten un resultado más fiable.

<span id="page-15-1"></span>Para ellos utilizaremos varias fórmulas empíricas para posteriormente realizar una media de dichos valores y así obtener el valor final del coeficiente de bloque para nuestro buque.

#### *5.7.1 Fórmula de Alexander*

$$
CB = K - \frac{0.5 * V}{(3.28 * L_{pp})^{0.5}}
$$

Dónde:

*K se obtiene de* 
$$
\frac{V}{\sqrt{3.28 * L_{pp}}}
$$
 este valor se compara en la siguiente tabla obteniendo K=1.1

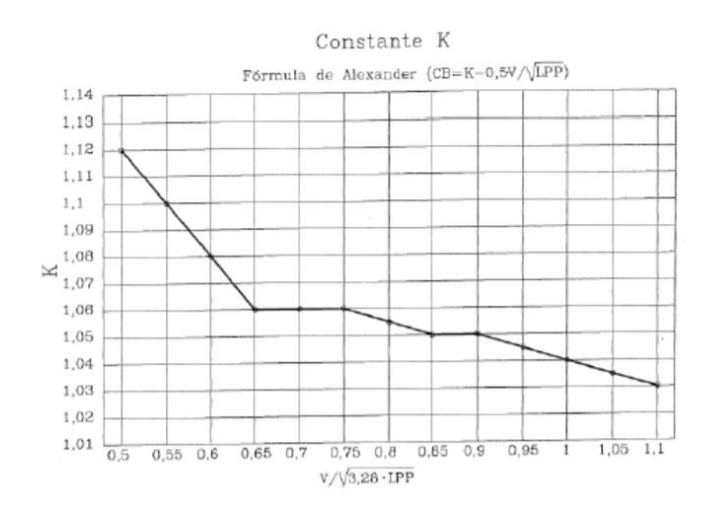

V= velocidad del buque en nudos (en este caso 15 nudos) Lpp= Eslora entre perpendiculares (en este caso 235.348 m) Realizando los cálculos:

$$
CB = 1,1 - \frac{0.5 * 15}{(3.28 * 235.348)^{0.5}}
$$
  
**CB=0.83**

#### <span id="page-15-2"></span>*5.7.2 Fórmula de Townsin*

Dónde:

$$
Fn = \frac{V}{\sqrt{g * L_{pp}}}
$$

 $CB = 0.7 + 0.125 * arctang(25(0.23 - Fn))$ 

V= velocidad en m/s=15\*0,5144=7,716m/s

g=9,81 m/s

Lpp= 235,46 m

Sustituyendo para obtener Fn:

$$
Fn = \frac{15 * 0.5144}{\sqrt{9.81 * 236.57}}
$$

Fn= 0.1605

Sustituyendo en la ecuación principal se obtiene que:

#### **CB=0,831**

#### *5.7.3 Fórmula de Kerlen*

<span id="page-16-0"></span>La condición para utilizar esta fórmula es que CB>0.78

$$
CB = 1,179 - 2,026 * Fn
$$

Dónde:

$$
Fn = \frac{V}{\sqrt{g * L_{pp}}}
$$

Que cómo se ha indicado en el apartado anterior tiene un valor de Fn=0,1605 Y el resultado que se obtiene es :

**CB=0,854**

### <span id="page-16-1"></span>*5.7.4 Fórmula de Minorsky*

$$
CB=1,22-2,38*Fn
$$

Dónde:

$$
Fn = \frac{V}{\sqrt{g * L_{pp}}}
$$

Que cómo se ha indicado en el apartado anterior tiene un valor de Fn=0.1605 Se obtiene por tanto:

$$
CB=0,831
$$

#### *5.7.5 Valor final Coeficientes de Bloque*

<span id="page-17-0"></span>El valor final del coeficiente de bloque del buque se determinará mediante una media aritmética de los valores de los apartados anteriores tal que:

$$
CB = \frac{0.83 + 0.831 + 0.854 + 0.839}{4}
$$

Cuyo resultado es:

**CB=0,839**

#### <span id="page-17-1"></span>**5.8 Cálculo del coeficiente de la sección media (CM)**

El coeficiente de la sección media influye sobre la resistencia a la marcha de la carena y tiene una repercusión directa sobre la extensión de la zona curva del casco en el pantoque.

Así como en el coeficiente de bloque se podría generar una gráfica de regresión con los valores de los buques de la base de datos y así estimar el valor para nuestro buque, sin embargo, debido a la ausencia de este dato el coeficiente de la sección media se calculará mediante formula empírica. Para obtener un valor lo más real posible se llevarán a cabo en este apartado diferentes expresiones para conseguir este valor con el fin de hallar al final un valor medio de los resultados obtenidos.

#### <span id="page-17-2"></span>*5.8.1 Fórmula de Kerlen*

$$
CM = 1.006 - 0.0056 * CB^{-3.56}
$$

El valor de CB es 0.838 ya que se ha calculado en el apartado anterior, por tanto:

**CM=0.9955**

<span id="page-17-3"></span>*5.8.2 Fórmula EL HSVA*

$$
CM = \frac{1}{1 + (1 - CB)^{3.5}}
$$

CB=0.838, por tanto;

#### **CM=0,9983**

<span id="page-17-4"></span>*5.8.3 Fórmula Torroja*

 $CM = 1 - 2 * Fn^4$  para Fn<0.5

$$
CM = 0.75 + (1 - Fn^4)
$$
 para 0.5

En este caso Fn= 0.1605 por tanto se utiliza la primera de las expresiones, obteniendo el valor de;

#### **CM=0,9986**

#### *5.8.4 Valor final de CM*

<span id="page-17-5"></span>Como el valor de CM se mantiene en las diferentes fórmulas ya no es necesario realizar una media aritmética ya que el valor final de el coeficiente de la maestra es:

**CM=0,9975**

#### <span id="page-18-0"></span>**5.9 Cálculo del coeficiente prismático (CPL)**

El coeficiente prismático relaciona el coeficiente de bloque y el coeficiente de la maestra tal que:

$$
\mathit{CPL} = \frac{\mathit{CB}}{\mathit{CM}}
$$

En este caso;

CB=0.839

CM=0.997

Y el valor resultante es,

#### **CPL=0,841**

Dependiendo de su valor puede indicar que el volumen de la obra viva se concentra alrededor de la perpendicular media y que los extremos de proa y de popa son afinados, en el caso de que el valor de este coeficiente sea bajo o lo contrario si el valor fuese alto.

Además de lo mencionado en el párrafo anterior, el coeficiente prismático tiene un efecto importante sobre la resistencia residual, que supone un alto tanto por ciento de la resistencia total en los buques rápidos que navegan a valores altos de  $V/L^{0.5}$  y puede sustituir a CB en la determinación de las características principales del buque.

#### <span id="page-18-1"></span>**5.10 Cálculo del coeficiente de Flotación (CF)**

El coeficiente de flotación tiene alguna influencia sobre la resistencia hidrodinámica y muy considerable sobre la estabilidad inicial.

Este coeficiente puede variar dependiendo del grado de U/V de las secciones transversales.

Para definir este coeficiente nuevamente se utilizan diversas fórmulas empíricas, y por tanto al final de este apartado se realiza una media aritmética para obtener un valor final.

#### *5.10.1 Fórmula Schneekluth*

<span id="page-18-2"></span>Esta fórmula varía dependiendo de la forma del barco de estudio, en este caso el barco tiene unas formas más próximas a U que a V por lo cual utilizaremos aquellas expresiones que relacionan las formas en U.

$$
CF = \frac{1+2*CB}{3}
$$

El valor de CB es igual a 0.839 y el resultado final es:

#### **CF=0,8927**

### <span id="page-19-0"></span>**5.11 Determinación del desplazamiento (∆)**

El cálculo del desplazamiento podría realizarse mediante una línea de regresión como en la de los apartados iniciales pero debido a la ausencia de algunos de estos valores en los buques de referencia se considera más adecuado hacerlo mediante la siguiente fórmula:

$$
\Delta = \rho * Lpp * B * T * CB
$$

Los valores necesarios para obtener el valor del desplazamiento son los siguientes:

ρ = 1,025 para agua salada

Lpp= 236,57 m

B=39,56

T=14,85

CB=0,839

Obteniendo que:

 $\Delta$  = 1, 025  $*$  236, 57  $*$  39, 56  $*$  14, 85  $*$  0, 839 = 119525, 619 m<sup>3</sup>

#### <span id="page-19-1"></span>**5.12 Resumen de dimensiones obtenidas**

En la siguiente tabla se muestra los valores obtenidos hasta ahora para el buque de estudio:

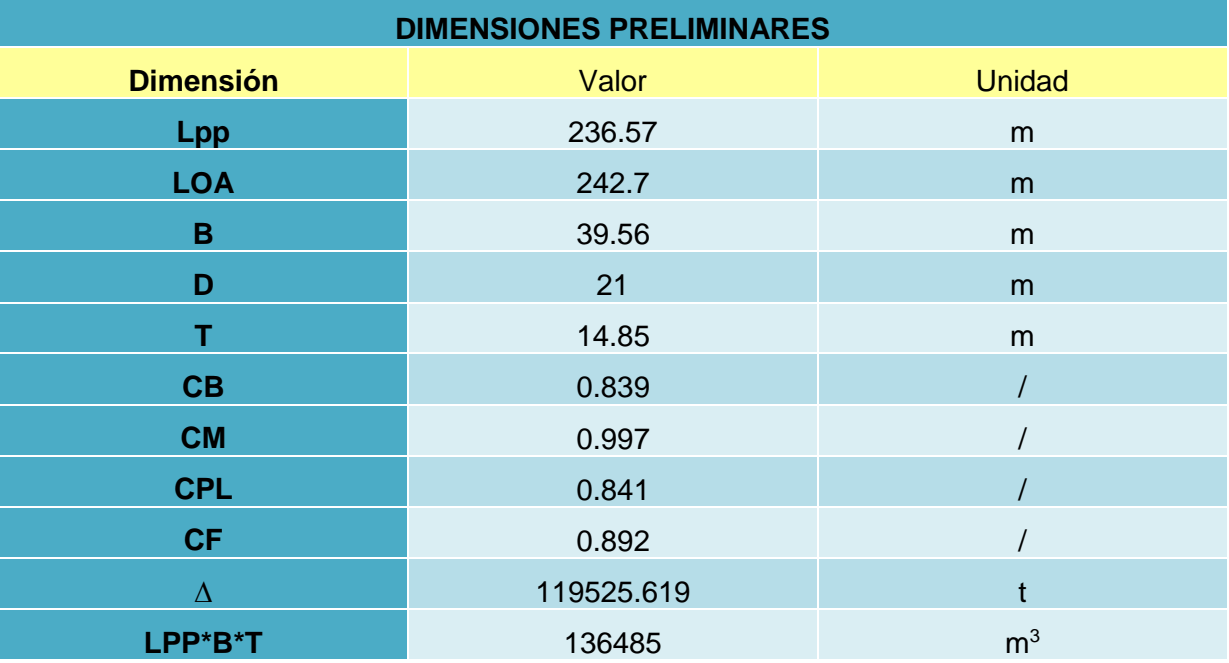

### <span id="page-19-2"></span>**5.13 Comprobación del Peso Muerto**

Se va a hacer una primera estimación del peso muerto para asegurar que se está cumpliendo con el requisito principal que es el tonelaje de peso muerto. Tal que se cumpla lo siguiente:

$$
Pmuerto = \Delta - Prosca
$$

#### $Pmuerto = 119525.619 - 18750.10 = 100775.51 t$

Para ello se estima el peso en Rosca mediante la siguiente fórmula empírica:

 $PR = 0.0254 * L^{1.5} * B * D^{0.5} + 8 * BHP^{0.49963} + 0.11994 * (L * B)^{0.9983}$ 

$$
Prosca = 18750.1 t
$$

La potencia también se estima mediante fórmula empírica:

$$
POT = \frac{0.889 * \Delta^{\frac{2}{3}} * (40 - (\frac{Lpp}{61}) + 400 * (k - 1)^2 - 12 * CB}{15000 - 1.81 * N * Lpp^{0.5}} * v^3
$$

$$
POT = 16622,91 CV = 12467,18 KW
$$

Se puede apreciar que aunque no da exactamente el peso muerto estipulado en la RPA debido a que esto está basado en fórmulas empíricas y el error es mínimo se considera óptimo.

# <span id="page-21-0"></span>**6 CIFRA DE MÉRITO**

### <span id="page-21-1"></span>**6.1 Introducción a la cifra de mérito**

El objetivo de este apartado es buscar la construcción más viable económicamente hablando del buque de estudio entre diferentes alternativas generadas a partir de una serie de parámetros.

Estas alternativas se generan partiendo de las dimensiones preliminares halladas en los apartados anteriores mediante las ecuaciones de regresión y expresiones empíricas. Se genera una variación sistemática de estos parámetros anteriormente mencionados y se usa la cifra de mérito para determinar cuál de ellas será la más adecuada para este proyecto.

La cifra de mérito, representa un concepto económico que ayuda a determinar las alternativas más favorables a la hora de realizar una evaluación económica.

Existen diferentes criterios que pueden utilizarse en los procesos de selección alternativos, a continuación, una enumeración de los mismos:

- Costo de construcción
- Costo de adquisición
- Inversión total
- Coste de operación
- Flete requerido
- Tasa de recuperación del capital propio
- Tasa de rentabilidad interna

#### <span id="page-21-2"></span>**6.2 Criterio de evaluación**

En este proyecto es el criterio que se tendrá en cuenta ya que tiene como ventaja un aporte de fiabilidad muy grande al contar con pocos elementos aleatorios, además habrá que tener en cuenta que el escoger otro criterio implicaría la necesidad de disponer de un armador que fijase unas condiciones específicas.

El costo de construcción es aquel que presenta un astillero para un barco a contratado en lo que se refiere a características aún pendientes de definir. El valor del contrato está fijado por lo que siempre se escogerá el costo de construcción mínimo ya que aportará el beneficio industrial máximo.

Además del costo de construcción a continuación se explican los diferentes criterios con la intención de despejar cualquier duda residual que pudiera quedar pendiente:

- Inversión total: Como la de construcción la alternativa más favorable va a ser aquella que haga la magnitud mínima, este criterio tiene sentido si el que lo elige es el armador, en el caso de que este prefiera obtener el costo inicial más bajo, sin tomar en cuenta los gastos operativos. Al igual que el costo de construcción presenta pocos elementos aleatorios y no requiere de proyección en el tiempo.
- Costo de ciclo de vida: La más favorable es aquella que hace de dicha magnitud la mínima, este criterio es muy adecuado desde el punto de vista del armador, cuando la operación del buque es de naturaleza comercial, sin remuneración.
- Flete requerido: Muy recomendable para el armador cuando la operación del buque da lugar a flete o a alquiler.
- Tasa de recuperación del capital propio: En este caso el valor más acertado es aquel que tiene la magnitud más elevada, este criterio es adecuado cuando existe flete o alquiler.
- Tasa de rentabilidad interna: Como en la anterior la más favorable es aquella con la magnitud más alta, es una medida muy precisa de la calidad de un negocio, haciendo abstracción de sus fuentes de financiación

#### <span id="page-22-0"></span>**6.3 Cálculos previos a la generación de alternativas**

Antes de empezar con el apartado, se ha de mencionar que los datos aquí presentes sobre los valores de los costes se han sacado de los apuntes de la asignatura "Proyectos y Artefactos Marinos 1".

#### *6.3.1 Coste de materiales a granel*

<span id="page-22-1"></span>En este apartado solamente se incluirá el acero que contribuya a formar parte del casco y superestructura, así como equipo metálico del casco.

Cabe destacar que los valores utilizados para este cálculo figuran en los apuntes de Proyectos del buque I, más concretamente en el capítulo 5, como se ha mencionado al principio del apartado:

$$
CMg = cmg * Ps = ccs * cas * cem * ps * Ps
$$

Dónde:

ccs: coeficiente ponderado de chapas y perfiles dependiendo de la calidad de acero, este valor oscila entre 1.05<ccs<1.1, para este proyecto se va a utilizar la máxima calidad por tanto el valor será el máximo [1.1]

cas: coeficiente de aprovechamiento (Pbruto/Pneto), este coeficiente oscila entre 1.08<cas<1.15, estos valores se relacionan con el valor de cada buque, por ejemplo 1.15 se corresponde con un barco pequeño, por tanto se ha hecho la media aritmética por ser el buque proyecto de un tamaño intermedio [1.115]

cem: coeficiente de incremento por equipo metálico, oscila entre 1.03<cem<1.10 debido a que no tendrá una gran cantidad de equipo metálico se ha escogido el valor de [1.1] ya que se corresponde con barcos con una menor cantidad de equipo metálico.

ps: precio unitario del acero, según "BRS groups "que hizo un estudio de la fluctuación del precio de acero de la chapa naval en 2008 rondaba 700\$/t, que equivale a [600€/ t], que es el valor que se utilizará para este estudio.

PS: Estimación del peso de aceros.

PS=0.094\*L<sup>1.5\*</sup>B\*D<sup>0.5</sup>=62005.939

Y por tanto CMg tiene un valor de,

$$
CMg=1.1*1.115*1.1*600*61716.12=49958584.7\in
$$

#### **CMg=50.19 M€**

# <span id="page-22-2"></span>*6.3.2 Coste de los equipos del buque (CEq)*

$$
CEq = CEp + CEc
$$

Dónde:

CE<sub>p</sub>: es el coste de los equipos de propulsión auxiliares

CEc: Costo de los equipos de manipulación de la carga, este concepto se supone constante para todos los buques alternativa, y por tanto se obviará por el momento.

Además se puede calcular el coste de los equipos incluyendo el coste de todo el servicio y coste de montaje CMe tal que,

$$
CEq + CMe = Cec + CEp + CHf + Cer
$$
  
\n
$$
Ceq + CMe = 0 + 4.46 + 0.4641 + 0 + 1.52 = 6.448 \in
$$
  
\n
$$
Ceq + CMe = 6,44M \in
$$

Este concepto solo se utiliza para la estimación del coste de este concepto.

#### **6.3.2.1 Coste de los equipos de propulsión auxiliares**

$$
CEp = cep * POT (Kw)
$$

Dónde:

cep: coeficiente de coste unitario [350€/kW]

POT: Potencia propulsora (Kw)

$$
POT = \frac{0.889 * \Delta^{\frac{2}{3}} * (40 - (\frac{Lpp}{61}) + 400 * (k - 1)^2 - 12 * CB}{15000 - 1.81 * N * Lpp^{0.5}} * v^3
$$

#### **POT=13864,1188 CV= 12752,01 Kw**

∆=119525.619 t

Lpp=236.57 m

CB=0.839

N: Revoluciones del motor. En este caso se supondrá 66 rpm en base al buque base. k:

$$
k = CB + \left(\frac{0.5*v}{\sqrt{3.28 * Lpp}}\right)
$$

k=1.1079

v: velocidad del buque de estudio [15 nudos]

CEp=4463205.3 €

**CEp=4.46 M€**

#### **6.3.2.2 Coste del equipo restante (CEr)**

 $CEr = ccs * ps * Per$ 

ccs: coeficiente ponderado de chapas y aceros [1.1]

ps precio unitario del acero media de rango de valores de 450-600 € [525€]

Per: peso de equipo restante tal que,

$$
Per = k*L^{1.3}*B^{0.8}*D^{0.3}
$$

0.03< k< 0.05 y cogemos un valor k=0,04

Per=2305.039

$$
CEr=1521326.09\epsilon
$$
  
\n
$$
CEr=1,521 M\epsilon
$$

#### **6.3.2.3 Coste de habilitación (CHf)**

$$
CHf = chf * nch * NT
$$

Dónde:

nch=1.05

Chf=34000 €/tripulante

NT= número de tripulantes, en nuestro caso 13 personas.

CHf =464100 € **CHf=0,464 M€**

#### *6.3.3 Coste de la mano de obra*

<span id="page-24-0"></span>Se puede desglosar en dos sumandos cada uno asociado a una cosa diferente, uno a montaje de material a granel y de los equipos.

$$
CMo = CmM + CMe
$$

$$
CmM = chm * csh * Ps
$$

CmM: Coste de la mano de obra del montaje a granel.

CMe: Coste de la mano de obra del montaje de los equipos e instalaciones del buque. Este valor se puede estimar con el 10% de la mano de obra total. Aunque por ahora no lo tendremos en cuenta.

chm: coste horario medio del astillero. [30 €/h] (dato proporcionado en la asignatura "Proyectos del buque y artefactos marinos 1)

csh: coeficiente de horas por unidad de peso, está directamente relacionado con la capacidad productiva del astillero. [50 h/t] (dato proporcionado en la asignatura "Proyectos del buque y artefactos marinos 1)

Ps: Peso del acero [61716.123 t]

CmM=93008908.5 €

#### **CmM=93 M€**

#### *6.3.4 Otros costes aplicados*

<span id="page-24-1"></span>Estos costes no intervienen directamente en el proceso de construcción que se verá en el apartado siguiente, pero sin embargo tiene un coste directo, como pueden ser seguros, sociedades de clasificación o ensayos en canal.

La fórmula es la siguiente:

 $CVa = cva * CC$ 

Dónde:

cva: es un parámetro que oscila entre 0.05<cva<0.10, en este caso se coge 0.08 un valor medio ya que no se espera aplicar el máximo valor ni el mínimo valor dentro de los costes aplicados.

Como CC es lo último que se pretende obtener Cva se calcula tal que;

$$
Cva = cva \frac{CMg + Ceq + CMe + CMm}{1 - cva}
$$

Estos parámetros son todos conocidos y han sido calculados en los apartados que preceden a este. El resultado es:

Cva=12840461 €

#### **Cva=128.40 M€**

#### *6.3.5 Coste de construcción (CC)*

<span id="page-25-0"></span>El cálculo de construcción se calcula mediante la siguiente fórmula obtenida en a materia de proyectos del buque I, capítulos 4 y 5:

$$
CC = CMg + CEq + CMo + CVa
$$

Dónde las abreviaturas significan lo siguiente, que ya ha sido calculado al principio de este apartado:

Cmg: Costo materiales a granel

CEq: Costo de los equipos del buque

CMo: Costo de la mano de obra

CVa: Otros gastos del astillero

#### CC=50193187.6+4463205.3+93008908.5+12840461=160505762 €

#### **CC=160.50 M€**

#### <span id="page-25-1"></span>**6.4 Proceso de generación de alternativas**

El proceso general de la obtención de alternativas sigue el siguiente esquema que se muestra a continuación:

- 1. Se varían los valores de las dimensiones principales entre el 90% y el 110%
- 2. A esos valores se les va incrementado en intervalos recogidos en el siguiente sub apartado para obtener una serie de combinaciones.
- 3. Para calcular el desplazamiento de cada alternativa se utilizan tres partidas diferentes, peso de la estructura, perso de equipo restante y peso de la maquinaria.
- 4. Una vez determinado el desplazamiento se obtiene el calado mediante la siguiente ecuación:

$$
T = \frac{\Delta}{1.03 * Lpp * B * Cb}
$$

5. Se filtran los resultados obtenidos con la tabla de valores límites que se puede encontrar en este mismo apartado.

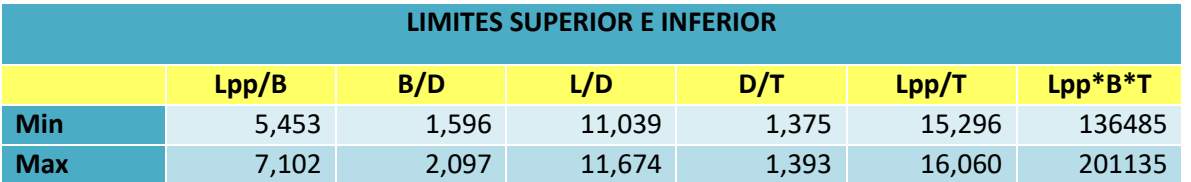

6. A continuación, se obtiene todas las alternativas que cumplen con los requisitos mínimos y se calcula la cifra de mérito, que como ya se ha explicado se base en el coste total y se escoge la alternativa con menor coste de todas.

#### *6.4.1 Explicación del proceso y sus características*

<span id="page-26-0"></span>En este su apartado se concreta los intervalos escogidos para cada dimensión, así como el número de alternativas generadas.

Se ha decidido lo siguiente:

- 1. Con el valor de Lpp el intervalo establecido es del 6% de su valor es decir se irá incrementando en un valor de 14 de cada vez.
- 2. Con el valor de B se ha establecido un intervalo del 5%, es decir se ha incrementado su valor en 2 de cada vez.
- 3. Con el valor de D se ha establecido un intervalo del 5% por tanto se incrementa su valor en 1 de cada vez.
- 4. Con el valor de Loa se ha establecido un intervalo del 6%, y por tanto se incrementa su valor de cada vez en 14.5.
- 5. Por otro lado, el valor L\*B\*T que forma parte de los límites que condicionarán los resultados finales del buque a proyectar se han obtenido de la siguiente manera:
	- a. El límite inferior se obtiene del estudio de las regresiones para un valor de 100000 TPM.
	- b. El límite superior es el valor máximo obtenido tras el estudio de la base de datos, el cual tienen en cuenta buque con características similares a el buque que se pretende proyectar.

A continuación se adjunta extracto de las primeras 29 alternativas obtenidas a modo de ejemplo.

Cuaderno 1: "Dimensionamiento y Cifra de Mérito"

#### Sofía Fraga Ludeiro **Bulkcarrier 100 000 TPM**

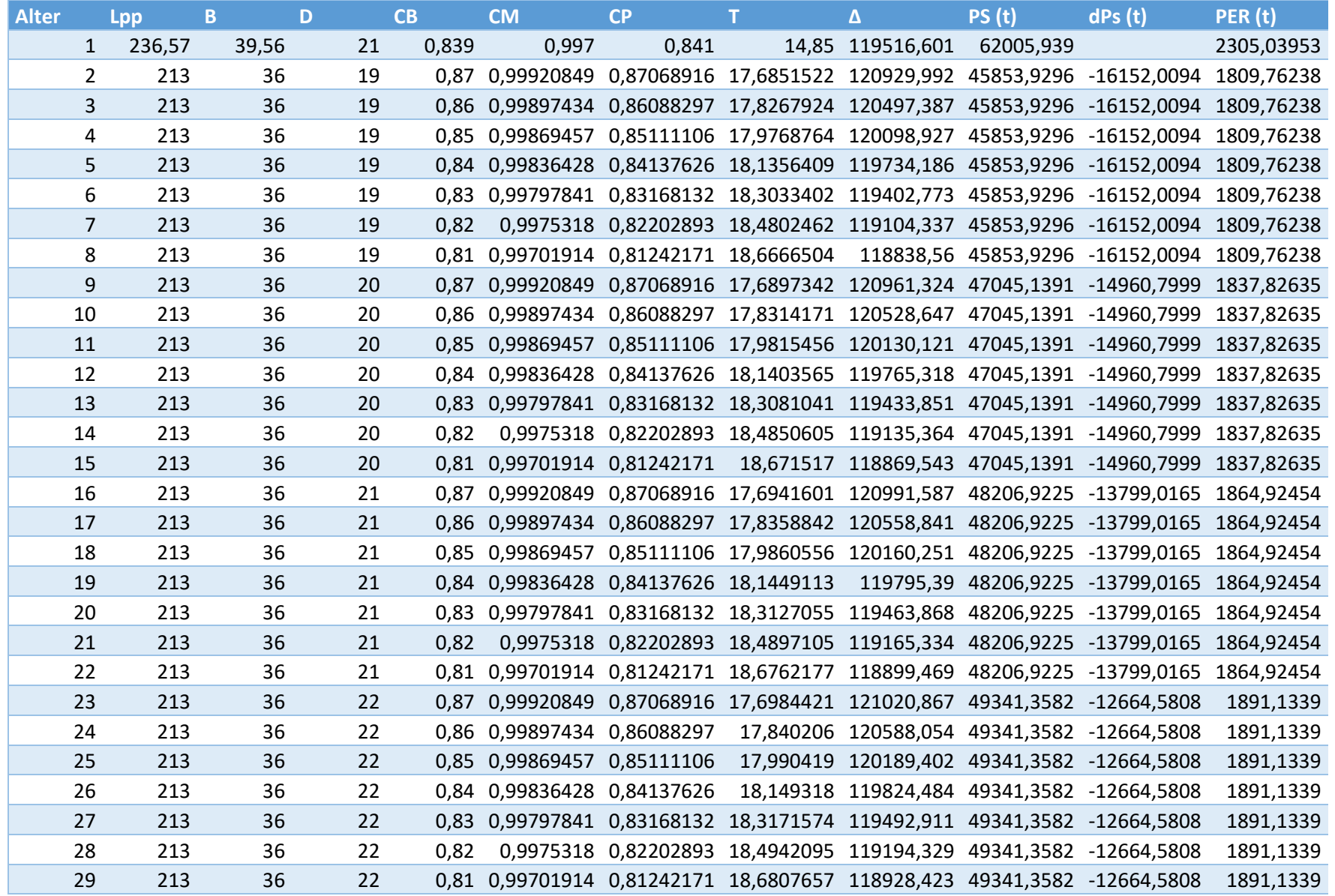

### <span id="page-28-0"></span>**6.5 Tabla resumen de los resultados obtenidos**

Después de estudiar las alternativas y aplicar los filtros anteriormente mencionados se han conseguido las siguientes dimensiones que definirán el buque proyecto de ahora en adelante:

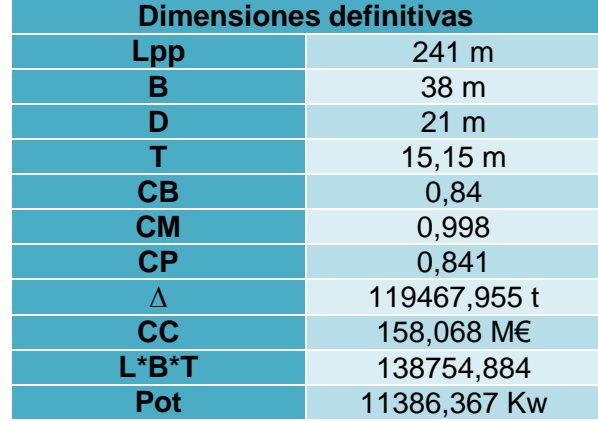

#### *6.5.1 Comprobación de Peso Muerto*

<span id="page-28-1"></span>Nuevamente se repite este apartado debido a la necesidad de comprobar que el proceso se ha hecho de una forma óptima, se recuerda que la comprobación consiste en lo siguiente:

 $Pmuerto =  $\Delta - Prosca$$ 

#### $Pmuerto = 119467, 955 - 18386 = 101081, 76 t$

Para ello se estima el peso en Rosca mediante la siguiente fórmula empírica:

 $PR = 0.0254 * L^{1.5} * B * D^{0.5} + 8 * BHP^{0.49963} + 0.11994 * (L * B)^{0.9983}$ 

 $Prosca = 18386.12 t$ 

Se puede comprobar que el valor obtenido es ligeramente superior al peso muerto estipulado, aún así se considera un error aceptable y por tanto un resultado suficiente.

#### <span id="page-29-0"></span>**7 ESTUDIO PRELIMINAR DE PESOS**

En este apartado se hará el cálculo del peso en rosca del buque estudio, esto servirá para comprobar que los resultados obtenidos hasta el momento son correctos y dotan de sentido conforme a las características principales que se estipularon al principio del proyecto.

#### <span id="page-29-1"></span>**7.1 Peso en rosca**

El peso en rosca es una de las dos principales partidas del desplazamiento; el peso enrosca engloba todos los pesos del buque excluyendo: carga pasaje, tripulación y pertrechos y consumos, aunque si incluye fluidos en aparatos y tuberías.

En este apartado se desglosa el peso de la estructura que depende de varias características principales, para este análisis nos hemos basado en el apartado "1.3.4.1 Peso en rosca y centro de gravedad" del libro "El proyecto básico del buque mercante".

En este libro se hace el desglose del peso en rosca tal que se tendrá un apartado de la estructura de acero, equipo de habilitación y maquinaria. Esto permitirá comprobar que los cálculos y aproximaciones hechas hasta el momento son correctas

Ya que el resultado final tiene que estar por debajo del desplazamiento calculado.

 $\Delta prox =$  Peso en rosca + TPM  $Prosca = WST + WOA + WQ$  $\Delta$ real >  $\Delta$ porx

#### *7.1.1 Cálculo del peso de la estructura de acero*

<span id="page-29-2"></span>Para este apartado se utiliza el método de J.L García Garcés, como se explica en el apartado 3.7.2.8.2 de el libro "El proyecto básico del buque mercante".

> $WST = 0.02432 * Lpp^{1.5} + B + D^{0.5}$  $WST = 0.02432 * 241^{1.5} + 38 + 21^{0.5}$  $WST = 15844.64t$  t

Lpp=241 m B=38 m  $D=21$  m

<span id="page-29-3"></span>*7.1.2 Cálculo del peso del equipo y habilitación*

$$
WOA = Ke * LPP * B
$$

$$
WOA = 0.136 * 254 * 41
$$

$$
WOA = 1364.54 t
$$

Los datos para esta fórmula son los siguientes:

$$
Ke = 0.39 - 0.001 * Lpp
$$

$$
Ke = 0.136
$$

<span id="page-30-0"></span>*7.1.3 Cálculo del peso de maquinaria propulsora y auxiliar*

$$
WME + WRP + WQR + WQE = WQ
$$

WME:peso del motor principal

WRP: peso del resto de la maquinaria propulsora

WQR: peso de otros elementos en la cámara de máquinas

WQE: peso de la línea de ejes

#### **7.1.3.1 Motor propulsor**

En este apartado se ha utilizado la fórmula del libro "El proyecto básico del buque mercante". Esta fórmula se aplica cuando no se ha concretado el tipo de motor que se instalará.

$$
WME = 5 + 4\left(\frac{MCO}{N}\right)^{0.925}
$$

$$
WME = 408.5 t
$$

MCO: Es la potencia del motor al 85% de rendimiento es decir tiene un valor de 9678.411

N:66 rpm sacado del buque base

**7.1.3.2 Peso del resto de maquinaria propulsora**

$$
WRP = Km * MCO^{0.7}
$$
  

$$
WRP = 0.56 * 9678.411^{0.7}
$$
  

$$
WRP = 345.34 t
$$

Donde Km es una constante para graneleros cuyo valor es 0.56

#### **7.1.3.3 Otros elementos de la cámara de máquinas**

$$
WQR = 0.03 * VQM
$$

$$
WQR = 262.63t
$$

Donde:

VQM: es el volumen en metros cúbicos de la cámara de máquinas que se aproxima por la siguiente fórmula:

$$
VQM = Lpp * B * D * (0.042 * \frac{D}{T} - 0.04 * CB + (Lcm + LAP) * \frac{CB - 0.02}{Lpp} - 0.08)
$$

$$
VQM = 8754.43 m3
$$

Lcm: eslora de la cámara de máquinas

$$
Lcm = 2.53 * Lpp^{0.34} + 3.87 * 10^{-6} * MCO^{1.50}
$$

$$
Lcm = 20 m
$$

LAP: longitud del pique de popa que equivale al 4% de Lpp ; 8.48 m

#### <span id="page-31-0"></span>*7.1.4 Resultados finales de los pesos en rosca*

Luego de haber calculado los pesos preliminares es necesario añadirles un margen del 5%. Y se obtendrá entonces el peso en rosca total, que sumado a nuestro desplazamiento nos indica si por ahora los cálculos realizados se han hecho de manera correcta.

$$
WST = 15844.64 t
$$

$$
WOA = 1364.54 t
$$

$$
WME = 408.50 t
$$

$$
WRP = 345.34 t
$$

$$
WQR = 262.63 t
$$

Si se suman estos valores el resultado es, con el margen del 5% aplicado: Prosca=19136.94 t

$$
\Delta p \text{ or } x = 19136.94 + 100000 = 119136.948 t
$$

Y por tanto nos quedaría tal que:

$$
\Delta \text{aprox} = \Delta \text{ real}
$$

#### $119136.948 < 119467.955 t$

Se observa que el valor del desplazamiento obtenido a través del cálculo desglosado de pesos es menor que el desplazamiento que se obtiene de las formas del buque, mediante el cálculo de la cifra de mérito, aunque esta diferencia es mínima y por tanto se considera un resultado óptimo.

### <span id="page-32-0"></span>**8 ESTIMACIÓN DE LA POTENCIA**

En este apartado se dispone a estimar la potencia del buque proyecto mediante el software "NavCad", para ello se tendrán en cuenta las dimensiones escogidas en el cálculo de alternativas final.

Este software se apoya en distintas bases datos para estimar de manera óptima la resistencia que ofrecerá el buque además de la potencia propulsora necesaria para obtener la velocidad planteada en la RPA.

El método que se ha elegido para la estimación de la resistencia ha sido Holtrop debido a que es el que más se ajusta debido a las características del barco de estudio. Por otra parte se ha utilizado Andersen como método de cálculo para el apartado de propulsión puesto que aportaba resultados más acotados para el buque proyecto.

En el anexo se muestran los resultados del report del programa anteriormente mencionado.

#### <span id="page-32-1"></span>**8.1 Elección del motor**

Como se puede observar en el report aportado por el programa "Nav Cad", que se puede encontrar en el "Anexo 1", la potencia al freno necesaria para desplazar el buque proyecto a 15 nudos y con un margen de mar del 15% es de:

#### $PSTOTAL = 11109.5kW$

También destacar las revoluciones óptimas para este barco son las siguientes según las fórmulas y aproximaciones realizadas por el programa:

$$
RPM_{\text{6ptimas}} = 80 \, \text{rpm}
$$

Es necesario por tanto realizar una comprobación de la potencia total requerida por el motor principal teniendo en cuenta el margen del 85 % del MCR, obteniendo unos resultados tales que:

$$
BHP = \frac{PSTOTAL}{0.85} = \frac{11109.5}{0.85} = 13070 \, kW
$$

Con este valor finalmente se puede seleccionar un motor adecuado, en este caso se ha optado por utilizar un motor MAN B&W G60ME-C9 con las siguientes especificaciones extraídas de su catálogo.

 $\sim 100$ 

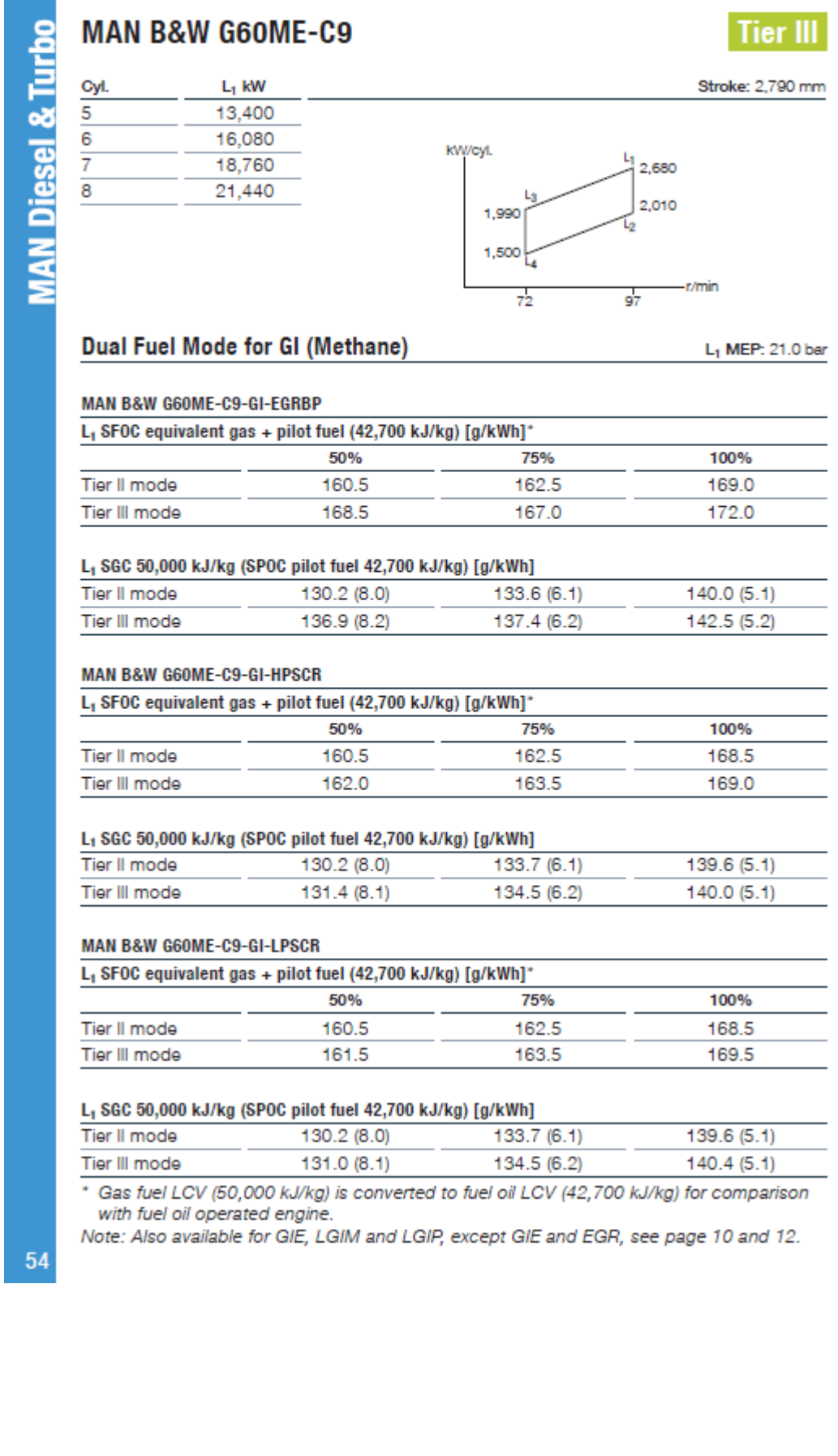

#### MAN B&W G70ME-C10.5-GA Tier II Tier III

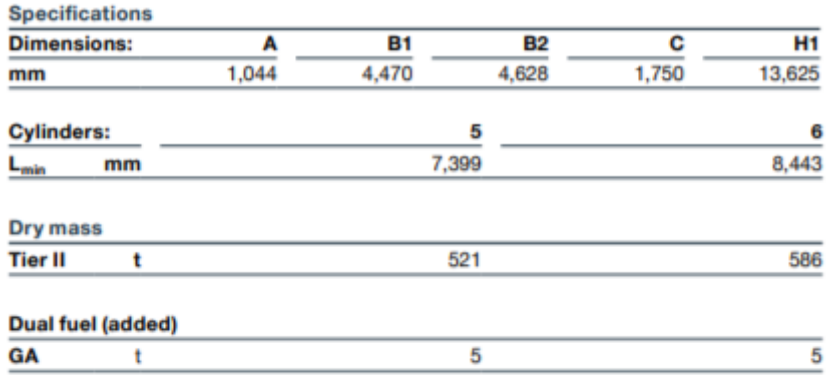

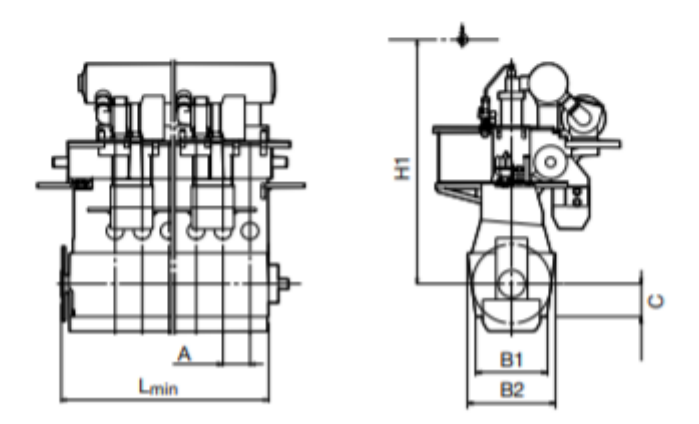

Se ha elegido este motor debido a que Cyl. 5 cumpliría los requisitos de BHP ya que su rango de trabajo oscila entre las 72 rpm hasta las 103 rpm pudiendo llegar a obtener si fuese necesario 14200 Kw . Además, una de las especificaciones para este proyecto era la necesidad de utilizar gas como combustible, por tanto se ha escogido un motor dual el cual utiliza además de diésel también metano para la propulsión.

### <span id="page-35-0"></span>**9 PESO MUERTO**

En este apartado se pretende obtener el peso muerto, en este caso al sólo conocerse la carga útil es necesario conocer el resto de partidas.

Las distintas partidas que integran este proyecto son las siguientes:

- Carga útil
- Consumos
- Tripulación y pasaje
- Pertrechos

#### <span id="page-35-1"></span>**9.1 Tripulación y pasaje**

La tripulación y pasaje ha sido un dato también pre establecido para este proyecto, se ha estipulado que el número máximo de tripulantes es de 13 personas. Por tanto, siguiendo las recomendaciones del libro "el proyecto básico del buque mercante" se establece que el peso por tripulante es de 125 kg por persona tal que:

 $P_{tr}$ =125\*13=1625 kg

#### **Ptr=1.625 toneladas**

#### <span id="page-35-2"></span>**9.2 Pertrechos**

Los pertrechos son considerados todos aquellos elementos que se añaden a más, como pueden ser repuestos, pinturas, estachas o cabos adicionales. Este dato debe ser aportado por el Armador.

Según el libro que se ha mencionado en el apartado anterior este valor tiene un rango normal de entre 10tm a 100 tm. En este caso se ha seleccionado el siguiente valor:

#### **Ppert=60 toneladas**

#### <span id="page-35-3"></span>**9.3 Consumos**

Los consumos son cargas variables que dependen de la autonomía del buque. En este caso la autonomía es de 15 000 millas a una velocidad de servicio de 15 nudos.

Se pueden subdividir en :

- Combustible
- Aceite
- Agua dulce
- Víveres

Antes de empezar a desarrollar los diferentes sub apartados, es conveniente conocer la autonomía en días para tener una visión más completa:

$$
Autonomia = \frac{15000}{15} = 1000 \text{ horas} = 41.666 \text{ días}
$$

$$
Autonomia = 42 \text{ días}
$$

#### *9.3.1 Combustible*

<span id="page-36-0"></span>En cuanto a lo referido a combustible esta partida se dividirá en combustible diésel y LNG, este barco esta diseñado para que su combustible principal sea el diésel debido al espacio que se requiere para almacenar el LNG por tanto de manera estimada y teniendo en cuenta que esto es una estimación inicial se establece que para una autonomía de 15000 millas a una velocidad de servicio de 15 nudos el consumo necesario de combustible es el siguiente:

#### **9.3.1.1 Consumo diésel**

El catálogo se indica que en consumo de diésel equivale a 140 g/KWh por tanto:

$$
Consumo\ diesel = 1000\ h * 140 \frac{g}{Kw * h} * 11109.5\ Kw * (\frac{1}{10^6}) = 1555.33\ t
$$

A este valor hay que añadirle un 10% de margen de seguridad por posibles emergencias

Consumo diesel final =  $1555.33 t * 1.1 = 1710.86 t$ 

#### **9.3.1.2 Consumo LNG**

El consumo de LNG se utilizará principalmente para maniobras en puerto y su navegación en zonas de emisiones reducidas, donde no sea posible navegar mediante propulsión diésel, se establecido una autonomía mínima de 600 millas o lo que equivaldría a 40 horas de navegación.

En este caso como se ha decidido establecer depósitos comerciales. Se dispondrán de 2 **depósitos de gas metano del fabricante Wätsila** , modelo LNGPac194 cuya disposición se encontrará en la cubierta del buque, tendrán las siguientes características que se recogen en el catálogo:

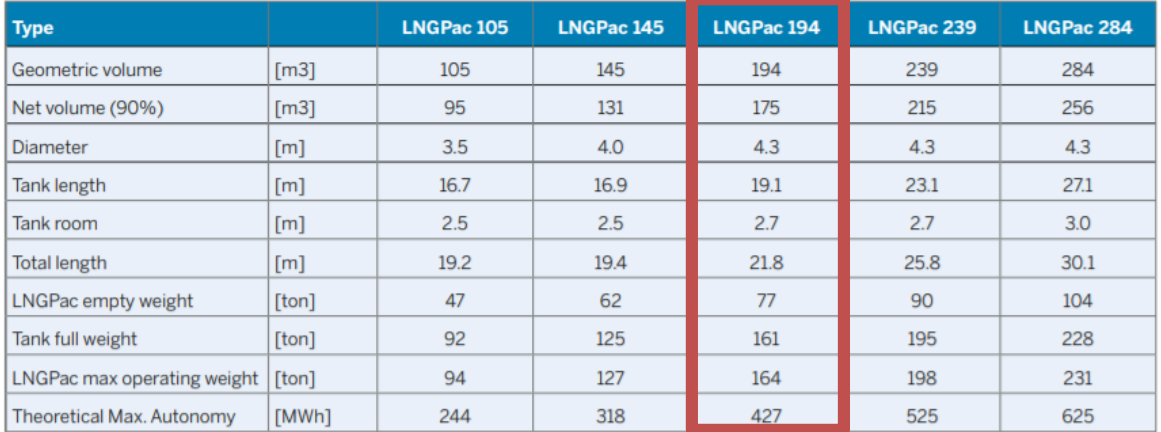

\* Includes an estimate of the process skid weight.

Por tanto se obtiene un peso:

#### $Ton LNG = 161 * 2 = 322 t$

Se puede observar que la cantidad de LNG elegida es relativamente pequeña en comparación con la total de combustible esto es debido a que su uso será limitado a los casos explicados al principio del apartado. La elección del uso de este tipo de combustible como propulsión secundaria viene de la intención de adaptarse a las nuevas medidas que permitan la reducción de las emisiones de  $CO<sub>2</sub>$  por mínimas que estas reducciones puedan ser, para poder incorporar de manera paulatina este tipo de propulsión en un futuro.

#### **9.3.1.3 Consumo total**

 $Psec = 1710.86 + 322 = 2032.86 t$ 

#### *9.3.2 Aceite*

<span id="page-37-0"></span>El aceite se utiliza para diferentes funciones en el barco como pueden ser lubricantes en motores y turbinas.

Las cantidades que se recomiendan transportar son aquellas capaces de suministrar a todos los equipos correspondientes. Para el tanque de servicio se puede estimar un peso entre el 3% y el 4% del peso del combustible de propulsión, en este caso se va a utilizar 3.5 % tal que:

$$
Paceite = 0.035 * Psec = 6 t
$$

#### *9.3.3 Agua dulce*

<span id="page-37-1"></span>El agua dulce que consumirá la tripulación será de 125 ñitros por persona y día tal que el peso de la misma es de:

$$
Pagua = 125 litres * tripulación * \frac{1kg}{l} * 46 * \frac{1t}{1000 kg}
$$

$$
Pagua = 74.75 t * persona
$$

#### <span id="page-37-2"></span>*9.3.4 Víveres*

El peso de los víveres para buques mercantes es de 5 kg por persona y día.

$$
Pviv = 5 * 13 * \frac{1t}{1000kg} * 46 \text{ días}
$$

$$
Pviv = 2.99 t
$$

#### <span id="page-37-3"></span>*9.3.5 Peso total de consumos*

 $P \text{cosum}_0 = P \text{sec} + P \text{aceite} + P \text{a} \text{g} \text{u} \text{a} + P \text{v} \text{i} \text{v}$  $Pconsumo = 2032.86 + 74.75 + 6 + 2.99 = 2116.6 t$ 

#### <span id="page-37-4"></span>**9.4 Carga útil**

La carga útil es la diferencia entre el peso muerto establecido en la RPA y la diferencia entre las partidas calculadas en los apartados anteriores tal que:

$$
Cargalltil = 100000 - 2116.6 = 97883.397 t
$$

### <span id="page-38-0"></span>**10 FRANCOBORDO**

En este apartado se tratará de realizar una aproximación al cálculo de francobordo. Para este cálculo se seguirán las indicaciones de "Convenio internacional de Líneas de Carga de 1966" el cual continúa teniendo vigencia actualmente.

Las características principales del buque óptimo son las siguientes:

- $\bullet$  Lpp=241 m
- $\bullet$  B=38 m
- $\bullet$  D=21 m
- $CB=0.84$

#### <span id="page-38-1"></span>**10.1 Correcciones de francobordo**

El tipo de buque del que se está hablando es de B-60 que corresponden a un francobordo, al que se le disminuye el 60% e3 la diferencia de los francobordos tubulares By A.

a) Francobordo tabular sacado de las tablas

-Tipo A: 2953 mm

-Tipo B: 3893 mm

Como se cumplen los requisitos 8,11,12 y 13 podemos considerar:

$$
FBT B - 60 = 3893 - 0.6 * (3893 - 2953)
$$

 $FBT B - 60 = 3329 mm$ 

b) Corrección por eslora menor que 100 m , no aplica.

c) Corrección por coeficiente de bloque:

Esto se aplica siempre que el coeficiente de bloque sea mayor de 0.68, como en este caso el coeficiente de bloque es de 0.84 la corrección queda tal que;

$$
C1 = \frac{CB + 0.68}{1.36} = 1.11
$$

d) Corrección por puntal, esta corrección se realiza si D>L/15.

En este caso 21>16.06 por tanto se aplica la corrección tal que;

$$
Aumento = \left(D - \frac{L}{15}\right) * R
$$

R toma el valor de 250 como está establecido en el convenio:

*Aumento* = 
$$
\left(21 - \frac{241}{15}\right) * 250 = 1233.3
$$
*mm* = *c2*

e)Correción por superestructura:

 $Reducci$ ón =  $De * porcentaje$ 

De tendrá el valor de 1070 mm por ser la eslora superior a 122m según el convenio de líneas de carga.

E/L=0.065, este valor es el necesario para entrar en la tabla 37.1 del convenio para estimar el porcentaje de reducción mediante una sencilla interpolación. Se interpola entre 0 y 0,1 L y se obtiene que el porcentaje de reducción es de 3.25%

Dónde:

 $E = 17.81 m$ 

 $L=273$  m

Datos sacados del buque base.

$$
Reducción (c3) = 1070 * 0.0325 = 33.31
$$
mm~33.5 mm

f) corrección por arrufo, si aplica debido al castillo de proa, por tanto:

*Number of a* = 
$$
\left(0.75 - \left(\frac{s'}{2L}\right)\right) * 1109 = 0.749 * 1109 = 830
$$
 mm  

$$
s' = \left(\frac{y * L'}{3 * L}\right) = \left(\frac{4 * 17.81}{3 * 241}\right) = 0.0985
$$

#### <span id="page-39-0"></span>*10.1.1 Corrección por francobordo*

$$
Fb = (Fbt * c1) + c2 - c3 + c4 = 3329 * 1.11 + 1233.3 - 33.5 + 830 = 5691.7 \, \text{mm}
$$

 $fB$  verano = 5691.7 mm

#### *10.1.2 Calado de verano*

<span id="page-39-1"></span>Con las correcciones realizadas en el apartado anterior se puede establecer el francobordo de verano tal que;

$$
FB\,verano=5.7\,m
$$

El calado de verano por tanto será:

Calado verano = 
$$
D + 0.02 - Fbv = 21 - 5.7 = 15.3 m
$$

#### <span id="page-39-2"></span>**10.2 Altura mínima de proa y flotabilidad**

La altura de proa ,Af, definida como la distancia vertical en la Pproa entre la línea de flotación correspondiente al francobordo de verano asignado y el asiento proyectado y parte superior de la cubierta de intemperie en el costado, no será inferior:

$$
Fb = (6075 \left(\frac{L}{100}\right) - 1875 * \left(\frac{L}{100}\right)^2 + 200 \left(\frac{L}{100}\right)^3 * (2.08 + 0.609 * C_b - 1.603 * C_{wf} - 0.0129 * \left(\frac{L}{d1}\right)^3)
$$

$$
Af = 6510.6 \text{ mm} = 6.5 \text{ m}
$$

-L es la eslora al 96% de la eslora total medida en una flotación cuya distancia al canto de la quilla es igual al 85% del puntal mínimo de trazado. Debido a la falta de información en estas alturas del proyecto este valor se tomará como la eslora entre perpendiculares

-D1 es el calado en el 85% del puntal, que por la misma razón que el apartado anterior se aproximará de tal manera que se tomará de valor 0.85\*D= 17.85 m

Cb es el coeficiente de bloque es 0.84

Cwf coeficiente del área de flotación

$$
\frac{1+2*Cb}{3} = 0.893
$$

### <span id="page-41-0"></span>**11 CROQUIS DE LA DISPOSICIÓN GENERAL Y DE LA SECCIÓN TRASVERSAL**

Finalmente, en este apartado se pretende dar una visión general de la disposición general y de la sección trasversal del buque proyecto. Para ello se usará el buque de referencia para dar una primera aproximación que se irá desarrollando en los cuadernos posteriores pero que dará una idea global de las diferentes divisiones que se aspira a tener en el navío.

Por ello a continuación se puede observar los planos del buque "K Younghung", buque de referencia del trabajo, del cual se aporta más información en el anexo.

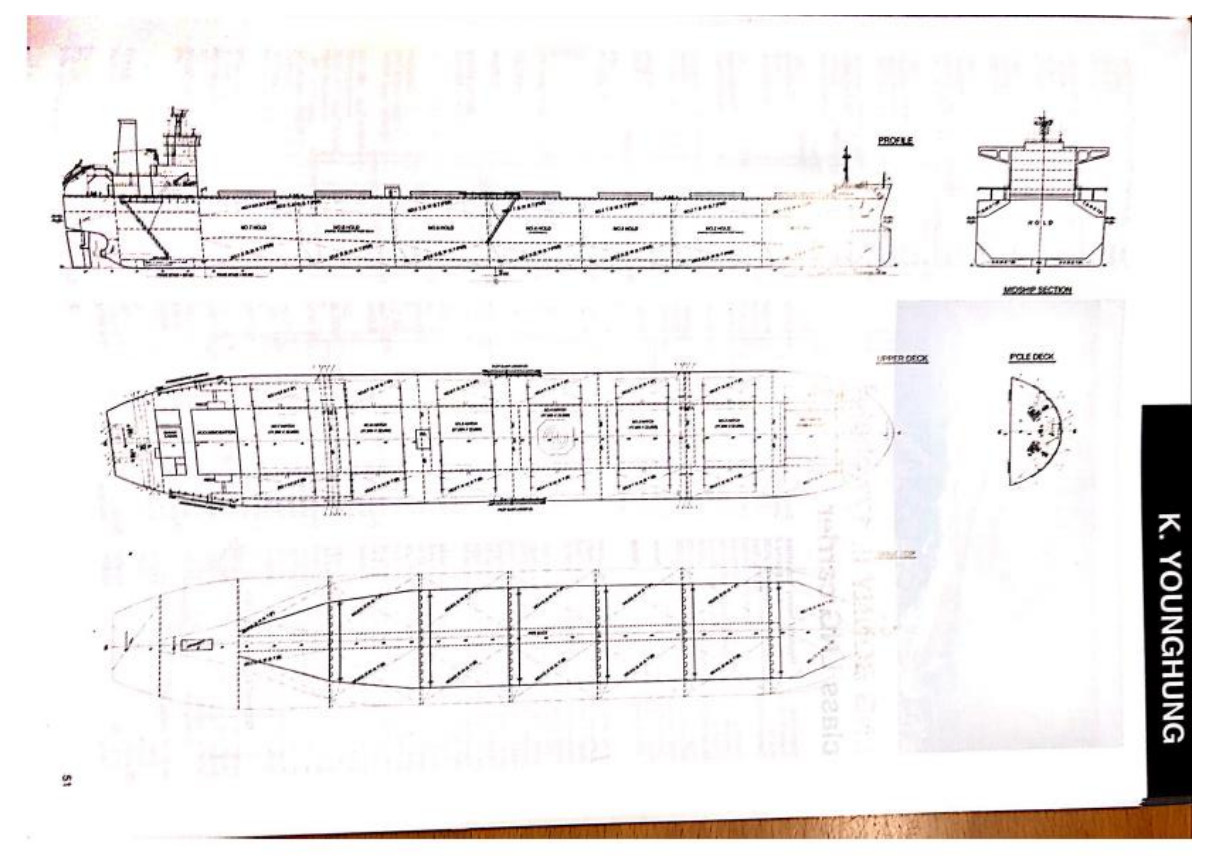

La habilitación se dispondrá en el mismo sitio en el que se encuentra el buque base, así mismo esta tendrá cinco cubiertas, que dotarán de todo lo necesario para acomodar a la tripulación.

# <span id="page-42-0"></span>**12 ANEXO I**

En este apartado se muestran los report obtenidos en el programa de "Nav Cad"

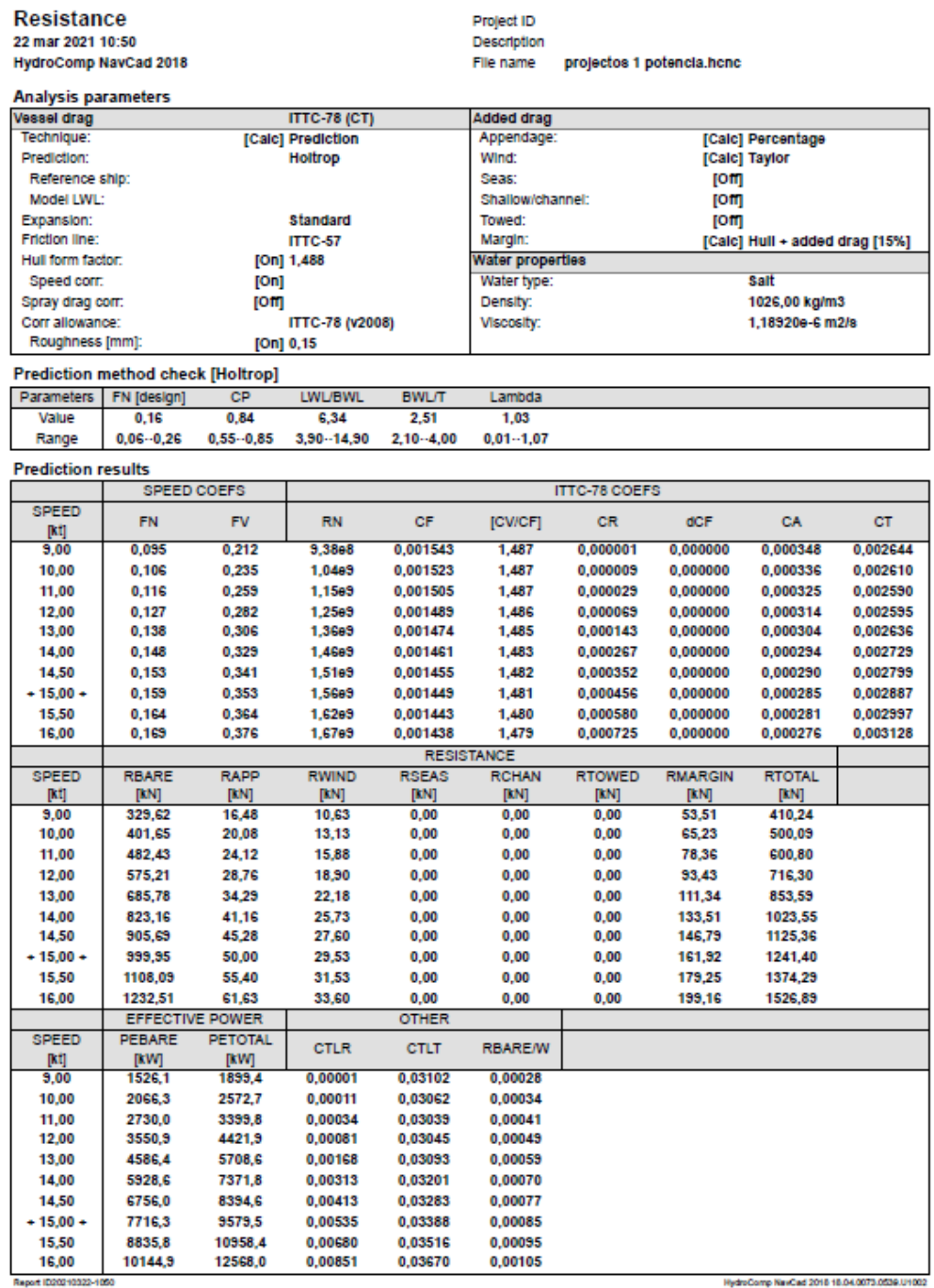

HydroComp NavCad 2018 18:04:0073:0539.U1002

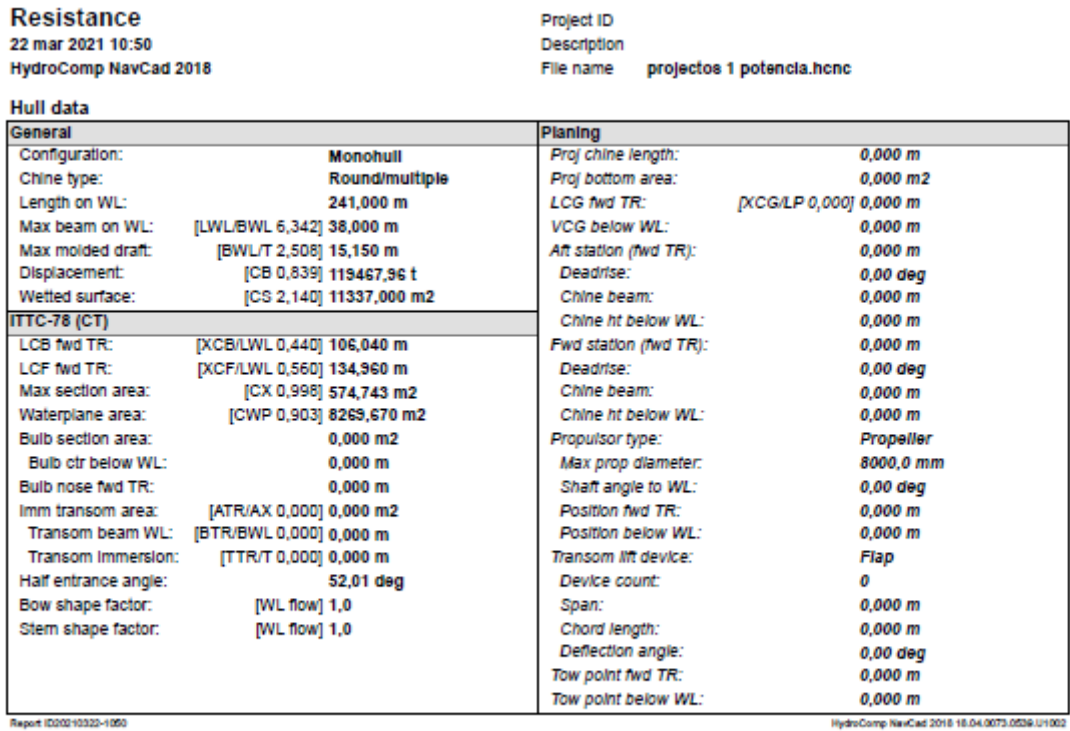

Report (D20210322-1050

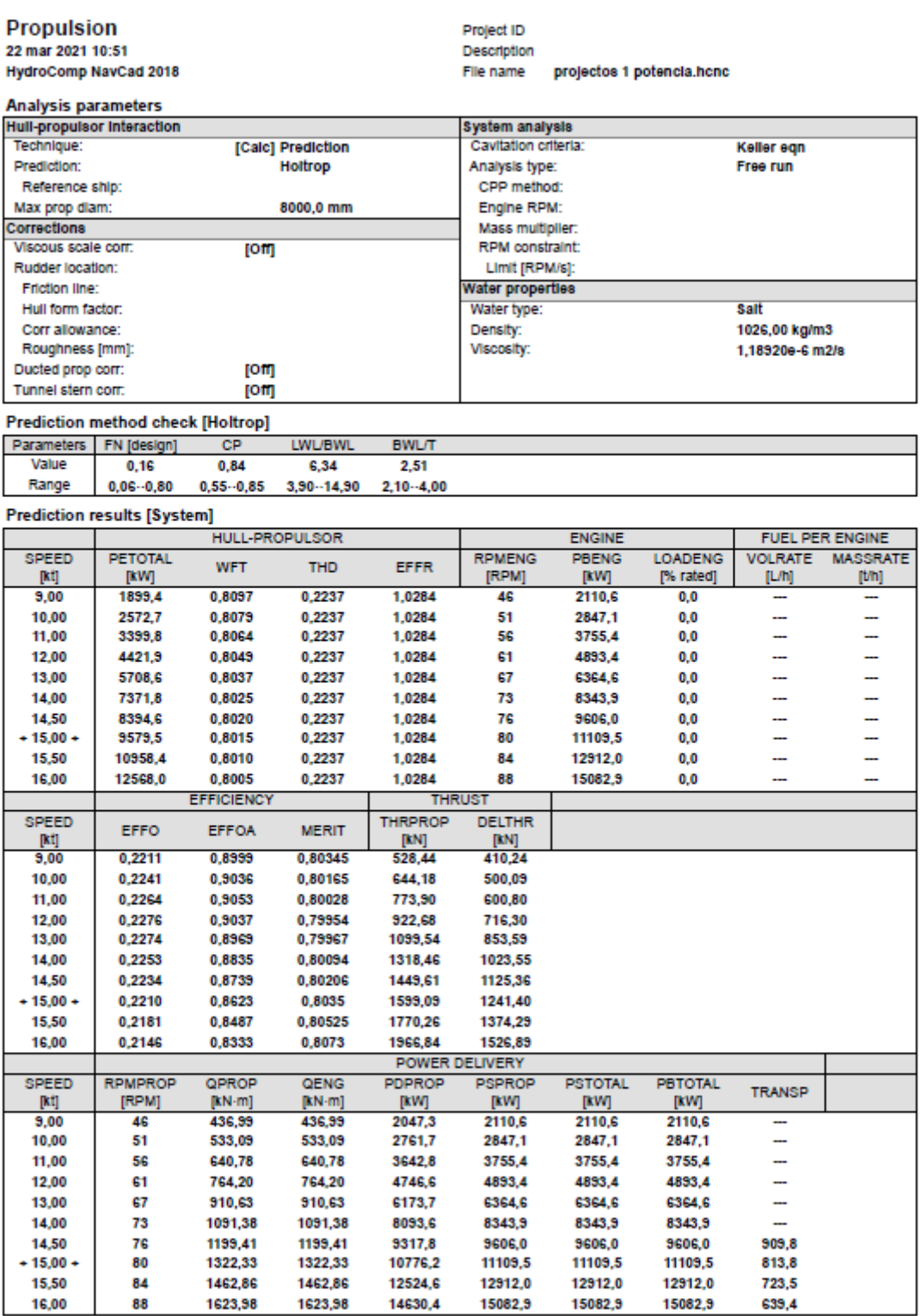

16,00<br>Report ID20210322-1051

8<br>HydroComp NavCad 2018 18:04:0073:0539:U1002

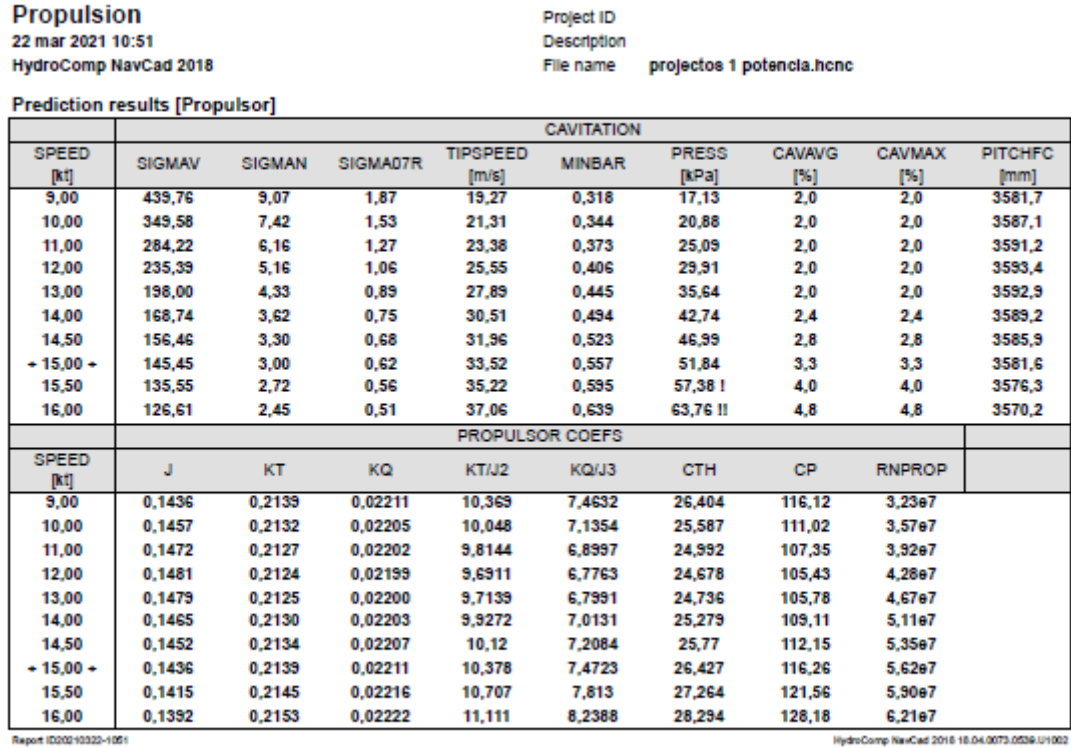

### Cuaderno 1: "Dimensionamiento y Cifra de Mérito"

Propulsion<br>22 mar 2021 10:51

HydroComp NavCad 2018 **Hull data** 

Project ID Description File name projectos 1 potencia.hcnc

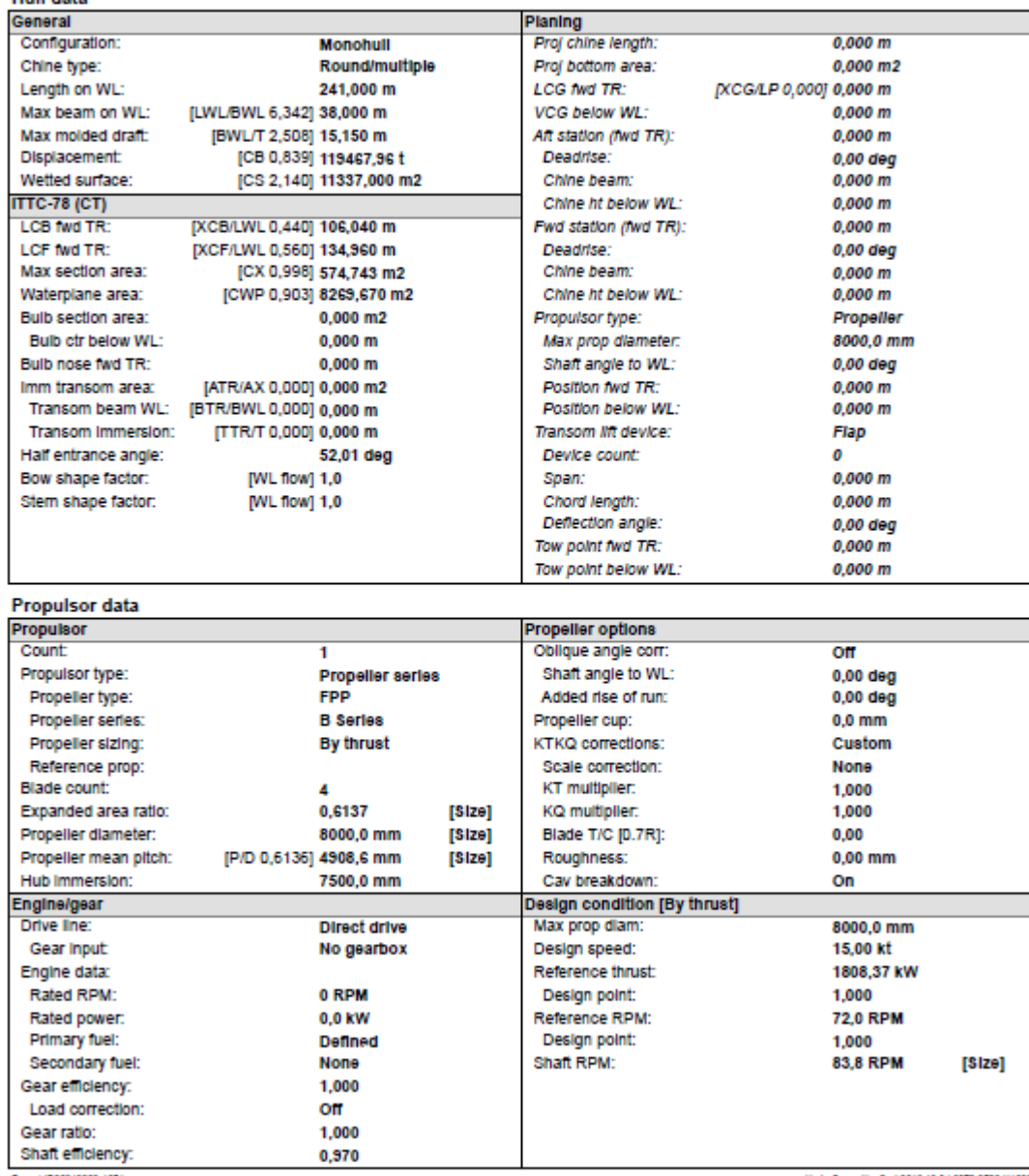

Report (D20210322-1051

HydroComp NavCad 2018 18:04:0073:0039.U1002

Propulsion

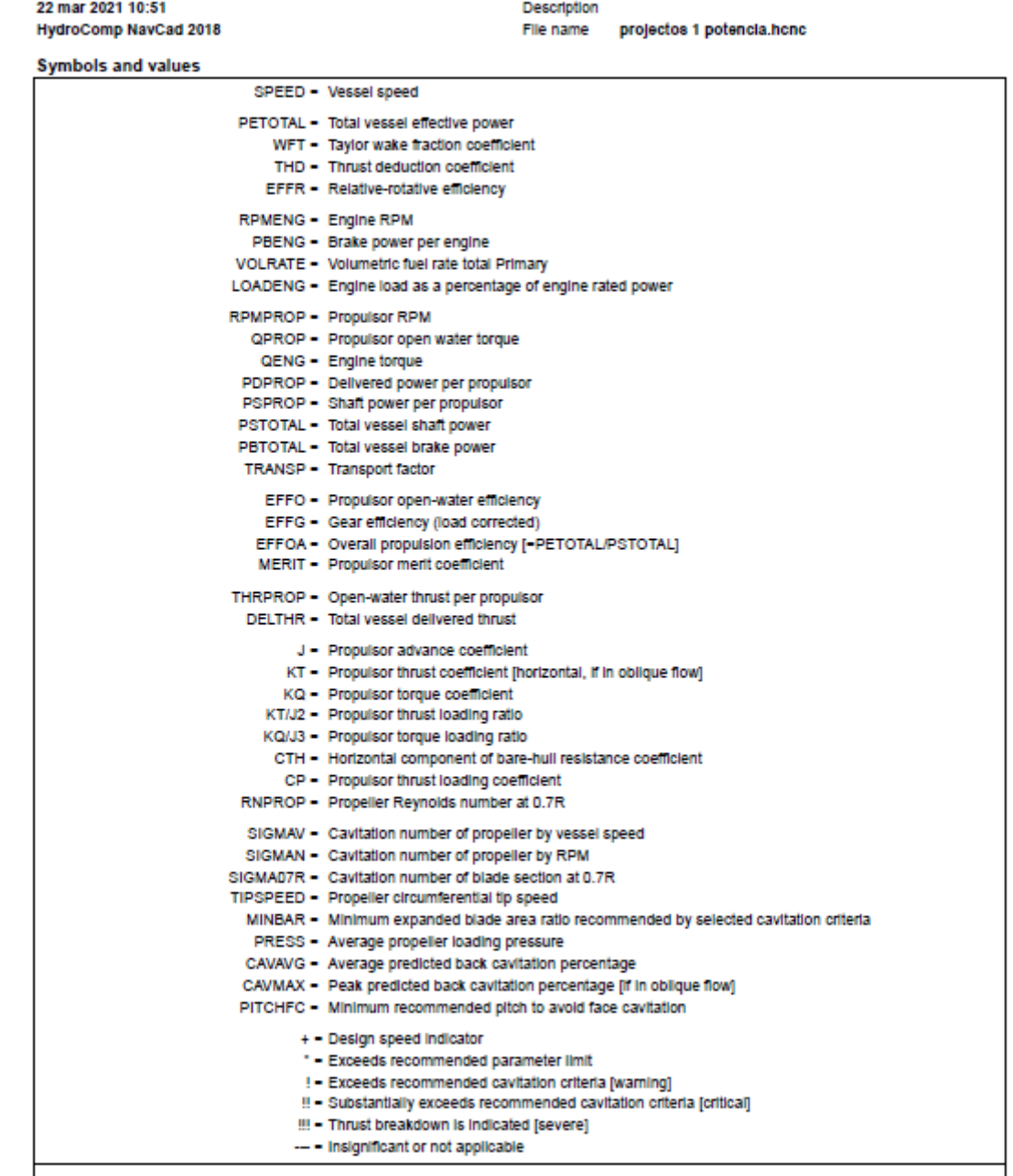

Project ID

-<br>Report (D20210322-1051

 $rac{1}{2}$ **RedroComp NewCad 2018 18:04:0073:0539.1** 

# <span id="page-48-0"></span>**13 ANEXO II**

En este apartado se adjunta información adicional de los buques de referencia utilizados para la creación y desarrollo de este proyecto; especialmente el buque "Q Anastasia" que ha sido el buque de referencia para este trabajo.

Los diferentes datos y planos han sido obtenidos de la revista "Significant ships" correspondientes a diferentes años de edición, en ellos se puede observar diferentes barcos con características similares a al navío de estudio y por tanto de utilidad para el desarrollo del mismo.

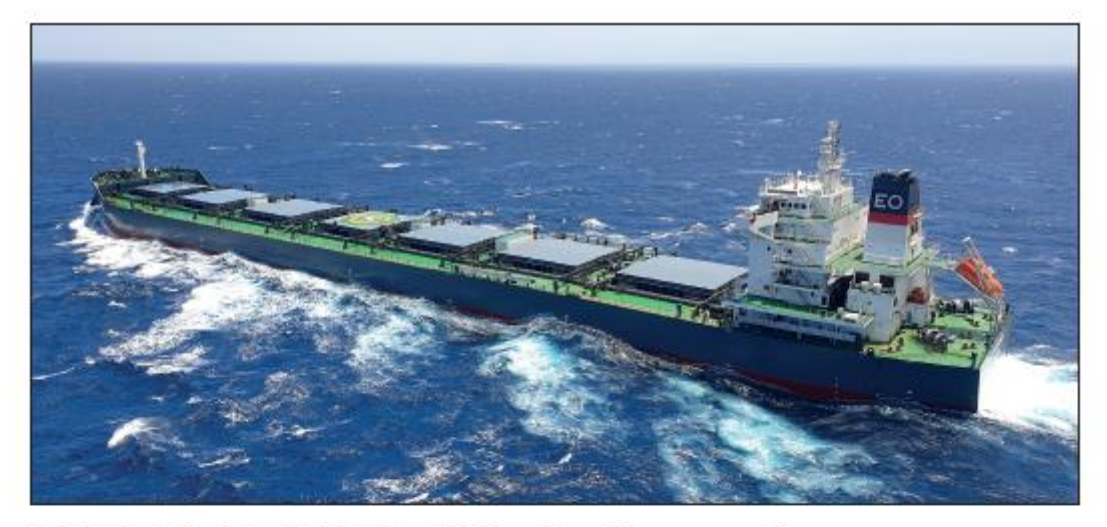

# **KAI OLDENDORFF: Bulk carrier**

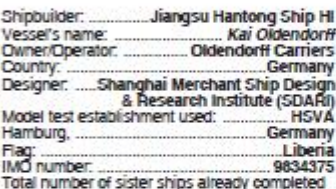

For the Hammonian of Science Science and the purchase of newbolidings functed to a large extent by sales of older vessels. They also find the purchase of newbolidings functed to a large extent by sales of older vessels. T

#### **TECHNICAL BARTICULARS**

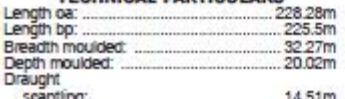

38

design: 12.20m 44,029gt<br>44,029gt<br>... 13,984t<br>... 81,242t Gmss Gross.<br>Lightweight: ....<br>Deadweight: ....<br>scanfling: ....  $70,0000$ <br> $82,0000$ design: 2,000  $.96,82$  $.2,100$ 583 21,906 

 $p<sub>l</sub>$ - 99

p,

ni

E)

B

i.

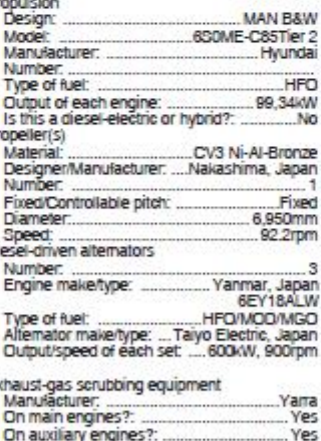

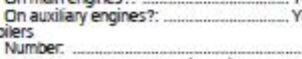

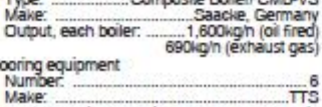

#### Number:

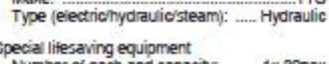

Number of each and capacity: ........ 1x 30pax<br>If MES, vertical or sloping chutes?: ... Sloping

Hatch coup

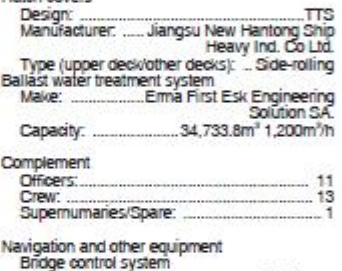

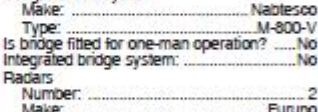

Model(s): FAR-2827, FAR-2837-5

#### Fire detection system

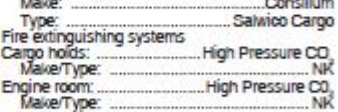

Waste disposal plant

 $\sim$ 

 $\overline{1}$ 

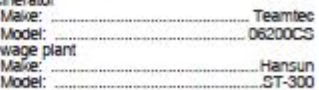

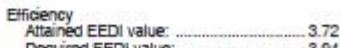

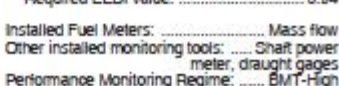

frequency data Contract date:

30 June 2015<br>23 October 2018 Launch/float-out date:<br>Delivery date: 31 January 2019

Significant SHIPS or 2019

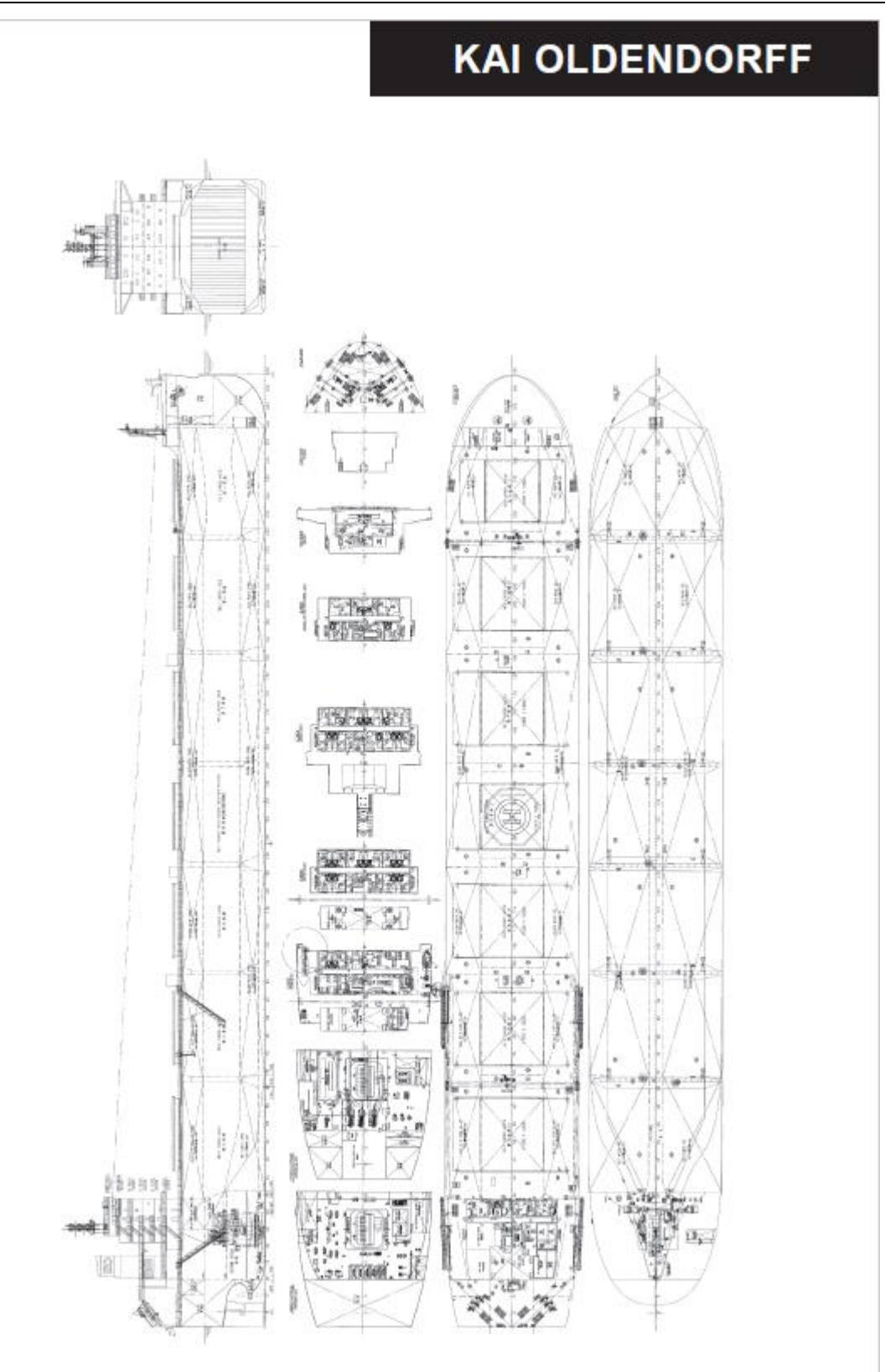

Sovincent SHIPS or 2019

39

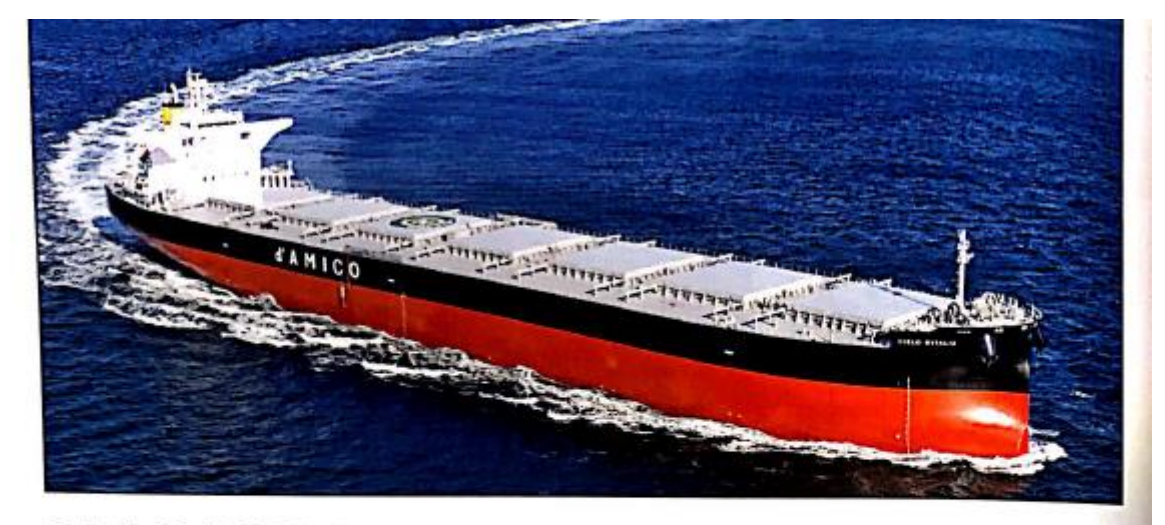

# CIELO D'ITALIA: Handy-cape bulk carrier

 $\mathbf{u}$ 

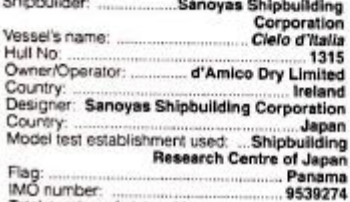

Total number of sister ships 

Talian owner and operator d'Amico group took<br>
bulk carrier on Rebruary 2 2015. The CIELO DITALIA was bulk a Samply-cape 117,000<br>dwt dry DTTALIA was bulk at Sampyas Shipbuilding<br>
Corporation's shipped in Mizushima, Japan.<br>

standards that will become effective in the coming years. The choice of d'Amico Group to focus on the construction of two new generation bardy-cape of vessel, which is larger than the traditional Post-Panamax vessels to<br>u

#### **TECHNICAL PARTICULARS**

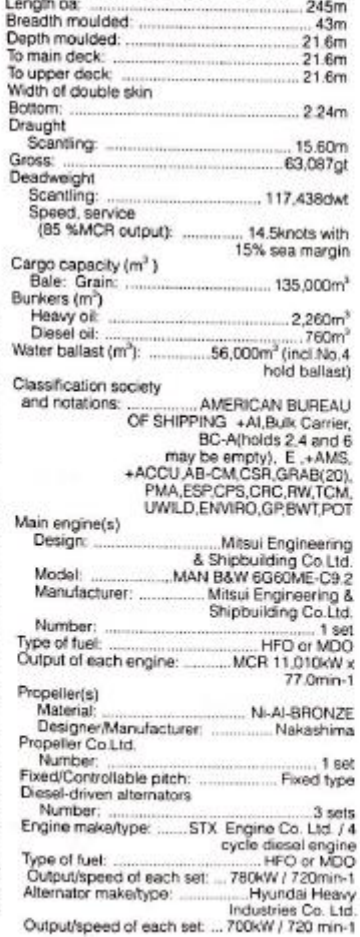

#### Type:<br>Make: Output, each boiler. Other cranes Number:  $3 seta$ Make: Kyoritsu Kikai Co Ltd.<br>Electric motor driven fixed davit Type:<br>Tasks: ....... Engine parts, provision handling, hose handing<br>3 Steenes / Working radius Performance: ............ 3 Sto waam-4.5m 4 (commercial of Working radius)<br>3.4m 0.5tonness / Working radius<br>Mooring equipment toning winch 6 sets Type :<br>Special lifesaving equi-<br>Number of each and o-hydraulic driven 1set x **ty.**... 30 persons<br>mer Marland Ltd<br>all enclosed type Make: Make:<br>
Type:<br>
Hatch covers De<br>
Manufacturer:<br>
Water ballast Treatme<br>
He acGregor Japan acGregor Japan Make:<br>Complement ....... He .. Implogy Co.Ltd. Officers: ... ..... 10  $rac{15}{\text{STF}}$ dors: cyas Tandem Fin) Nohmi Bosai Ltd +/Type: Seawater replus Co.Ltd./ Lushing system<br>Type: Seawater<br>Type: Seawater  $>$  fine Cabing<br>Public spaces Radars<br>Number:  $2<sub>5</sub>$ ets Jectric Co. Ltd.<br>1375, FAR-2827 Make: ä.  $Model(s)$ Waste disposal plant Incinerator<br>Make: Icano Co. Ltd. VIRI.<br>Taiko Kiko Sewage plant<br>stries Co. Ltd.<br>58H-25<br>3 April 2006 Model: Moles

Boilers<br>Numbe

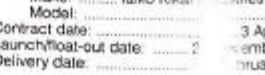

ť

ì

ber 2014<br>ary 2015

1 set

.CSV2-80/70-23

Cuaderno 1: "Dimensionamiento y Cifra de Mérito" Sofía Fraga Ludeiro **Bulkcarrier 100 000 TPM** 

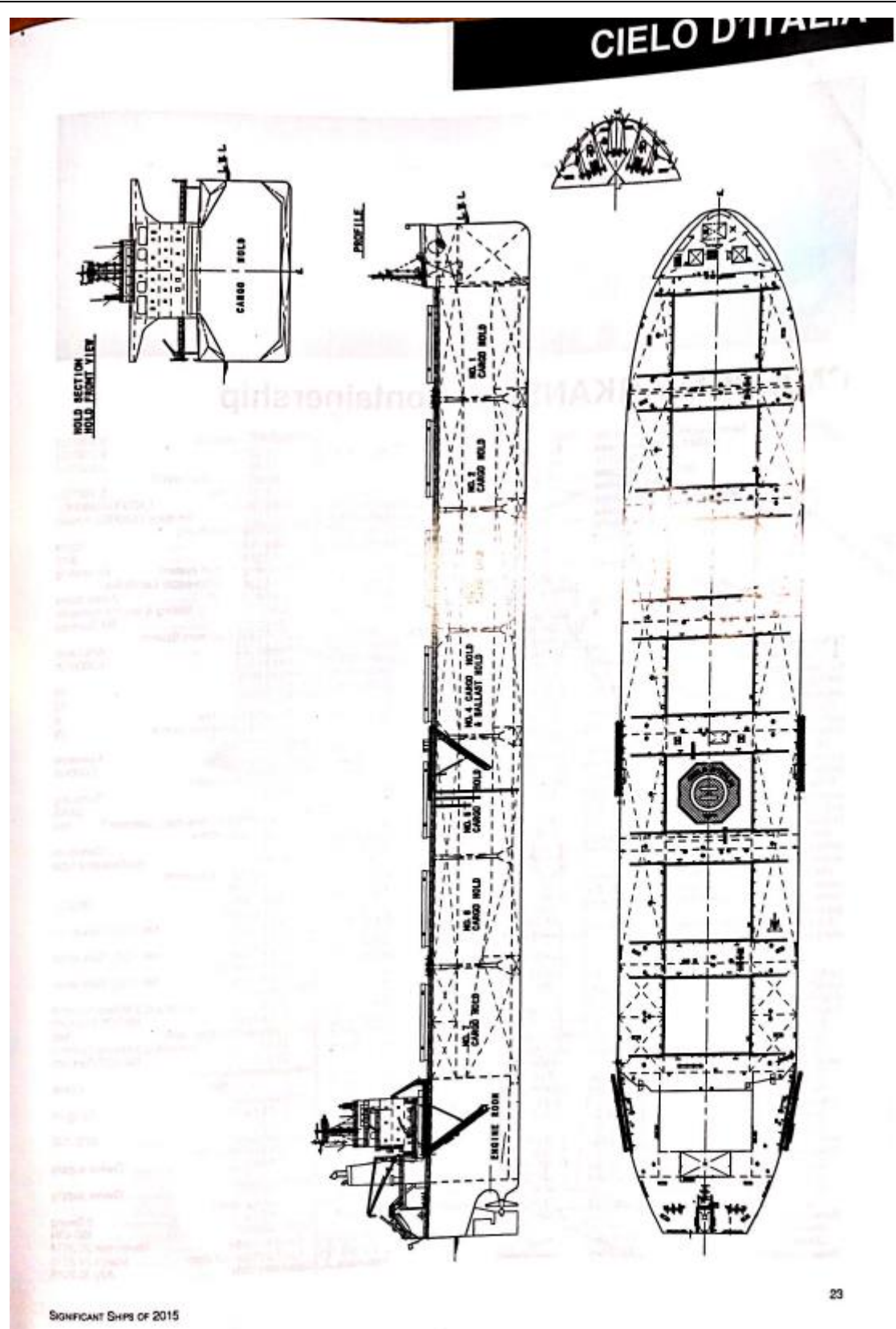

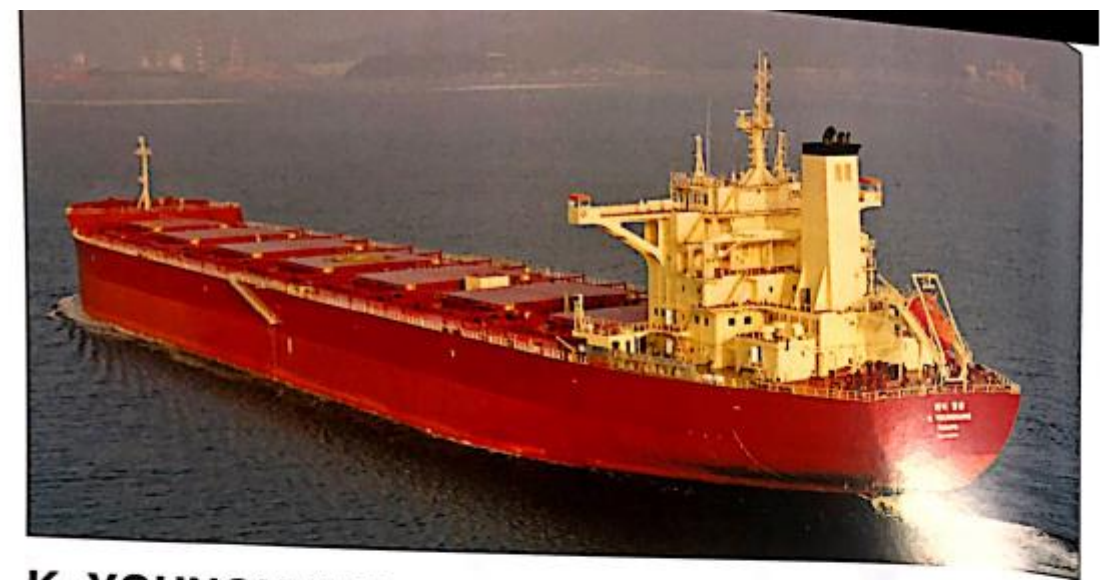

 $22.7<sub>m</sub>$ 

# K. YOUNGHUNG: Bulk carrier

Depth moulded<br>To main deck:

#### Shipbuilder:

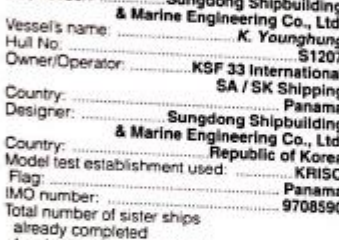

#### **TECHNICAL PARTICULARS**

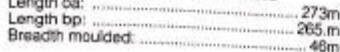

Draught Scanting:<br>Design: 16.5m<br>15.2m ross.  $79,000$ gt Deadweight Design: Burkers (m<sup>3</sup>) Heavy cit:<br>Diesel oi:<br>alar ballast (m<sup>3</sup>):  $3,000m^3$ <br>350m<sup>3</sup><br>73,000m<sup>3</sup> Material Material:<br>Designer/Manufacturer<br>Shipbuilding & Marine<br>Engineering Co. Ltd./ HHI<br>Engineering Co. Ltd./ HHI Ni-Al-Br Fixed/Controllable pitch:  $1$  set  $9<sub>m</sub>$ Speed:  $-66$ rpm Diesel-driven aternators ilers<br>Number: ..............  $1$ set Type:

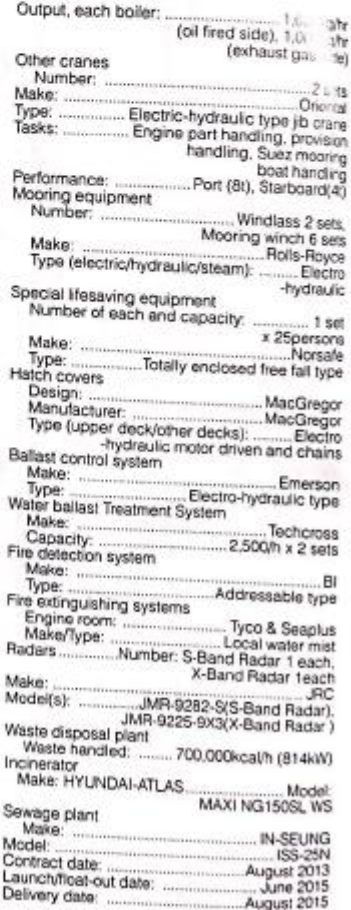

50

Cuaderno 1: "Dimensionamiento y Cifra de Mérito" Sofía Fraga Ludeiro **Bulkcarrier 100 000 TPM** 

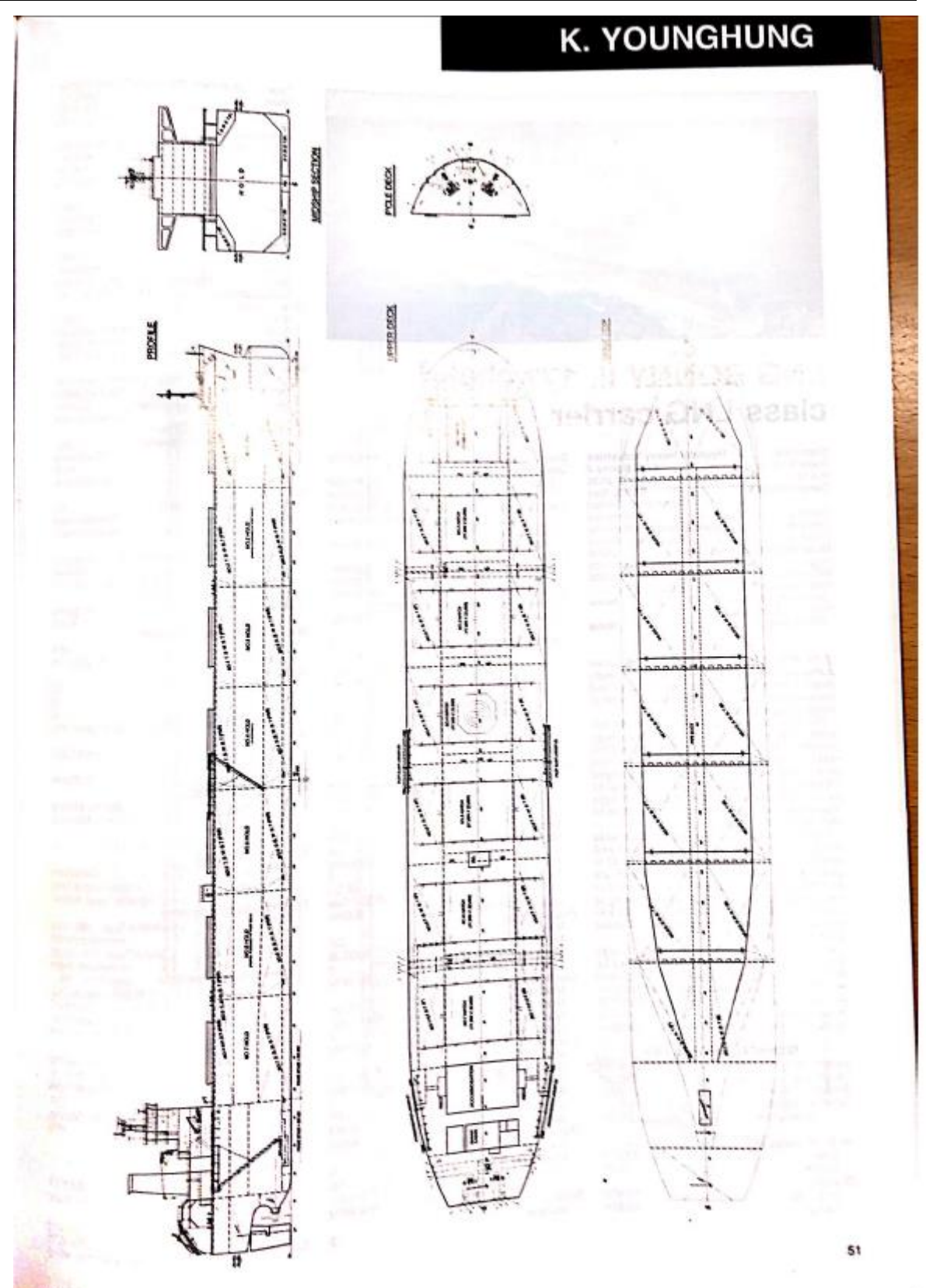

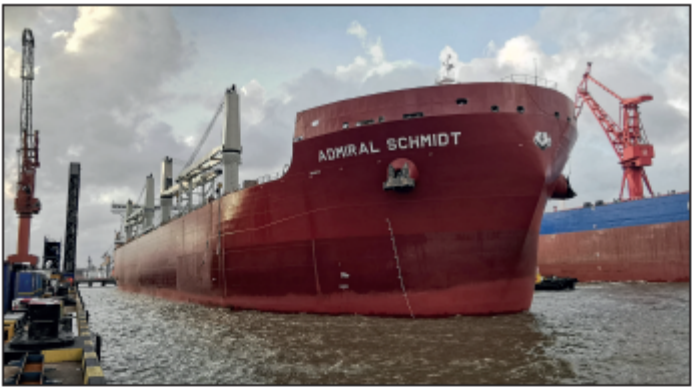

# **ADMIRAL SCHMIDT: Mini Capesize bulker**

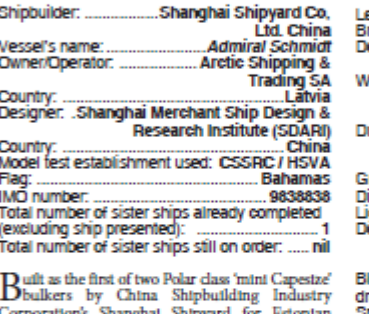

Corporations' by Cames amprounting measury<br>Corporations' Shanghal Shippard for Estonian<br>owner Platano Eesti OU, *Admiral Schmidt* marked<br>the entry into the bulk sector for an owner who<br>designed by DARI with input from newb

the New Panama locks. Designed to operate in Schwarz as low as -25°C, the 104,533d<br>and Advantal Schwarz Schwarz Schwarz designed as so schemars as local<br>reached by with no bulb and winteristed equipment including four 40<br>

#### **TECHNICAL PARTICULARS**

... abt. 250m Length pa:

 $\overline{4}$ 

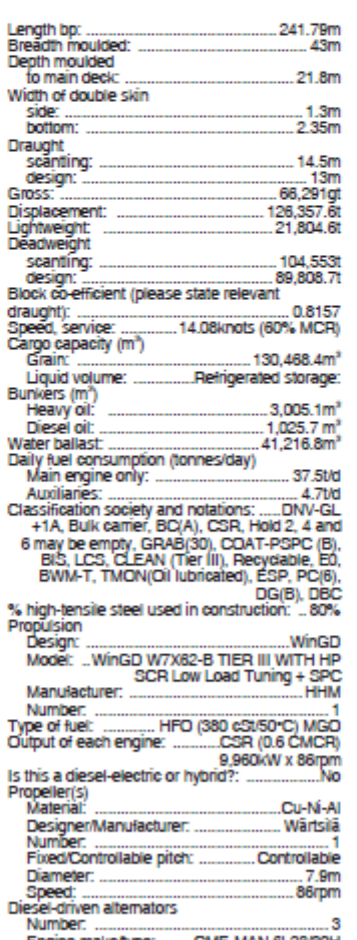

Engine make/type: .......CME-MAN 6L23/30H<br>Type of fuel: ........ HFO (380 ¢St/50\*C) MGO<br>Altemator make/type: : .............. CMXD/HFC8 508-84E

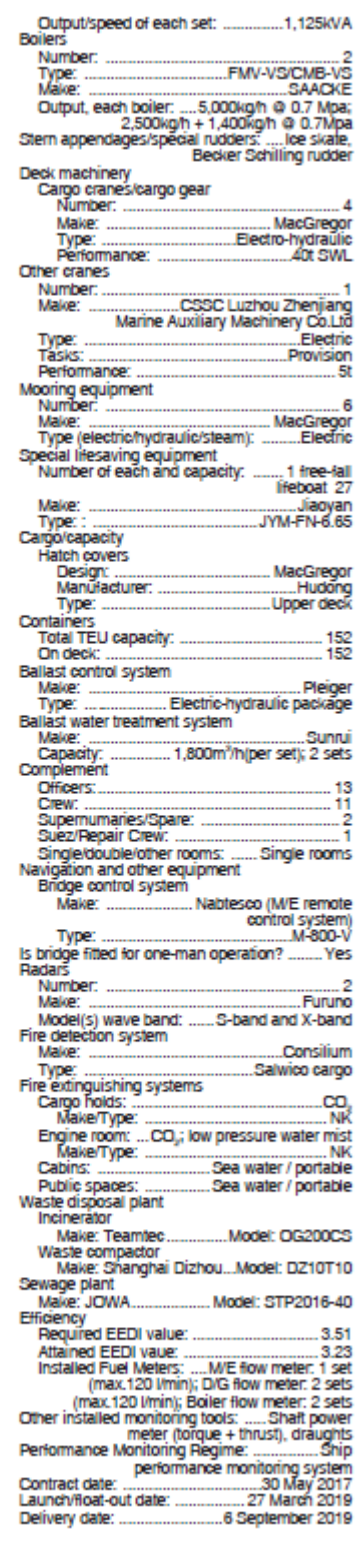

Significant SHIPS of 2019

# **ADMIRAL SCHMIDT**

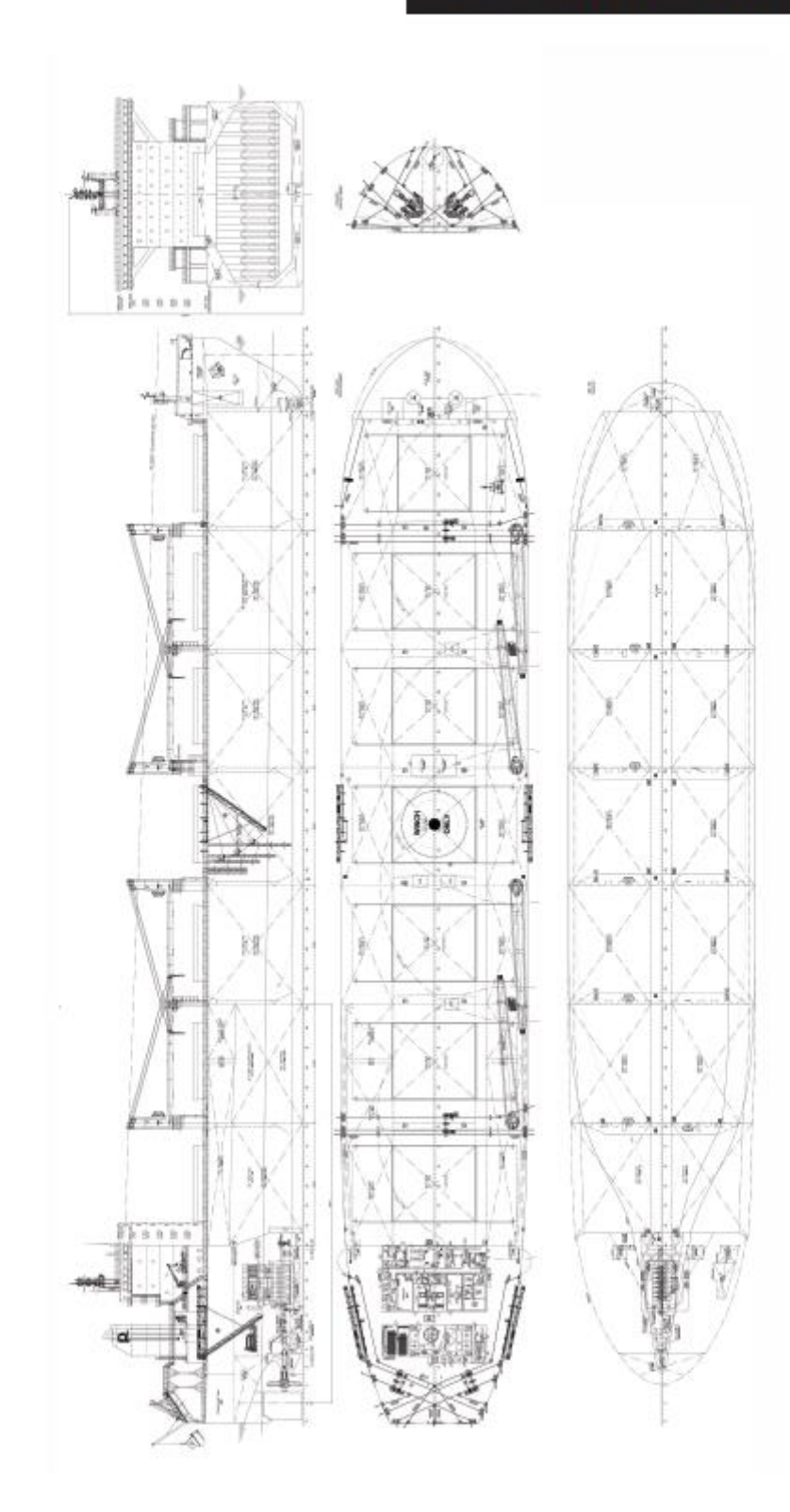

57

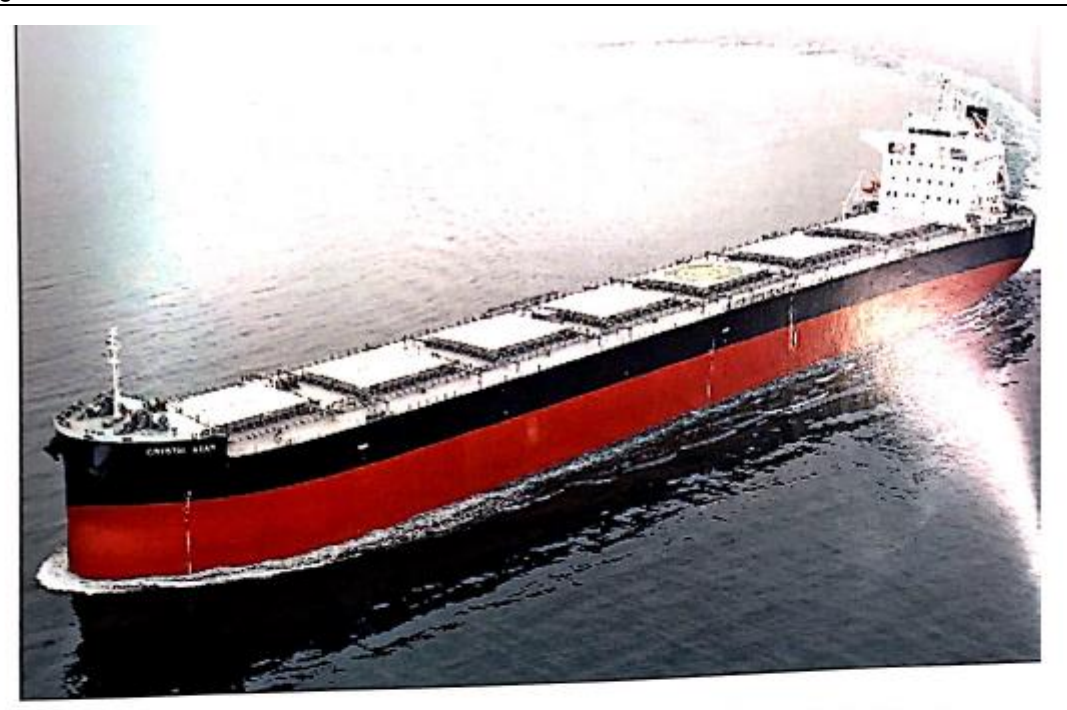

# **CRYSTAL STAR: Panamax** bulk carrier

Panama<br>Research Centre of Japan<br>Research Centre of Japan<br>Panama<br>9675262

Flag: Pesseuri Complete Charles Charles Charles Charles Charles Charles Charles Charles Charles Charles Charles Charles Charles Charles Charles Charles Charles Charles Charles Charles Charles Charles Charles Charles Charle

emissions.

emissions.<br>Eco-friendly features of Crystal Star include<br>various countermeasures such as the main engine<br>complying with the NOx emission Tier II limits, a

 $-28$ 

ballast water treatment system and for<br>l oil tank prosection. In addition, independent holding tanks are provided for accommodation discharges, bilge<br>water, and rainware on the upper deck. The main system from the main<br>te

#### $\cdots$

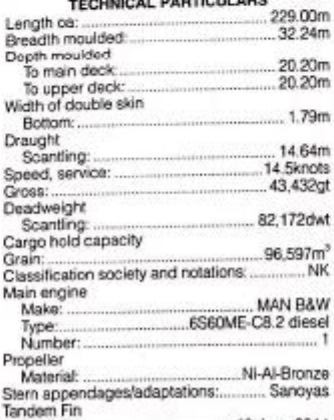

Delivered: ..

10 June 2014

Significant SHPS OF 2014

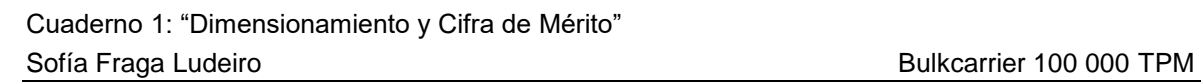

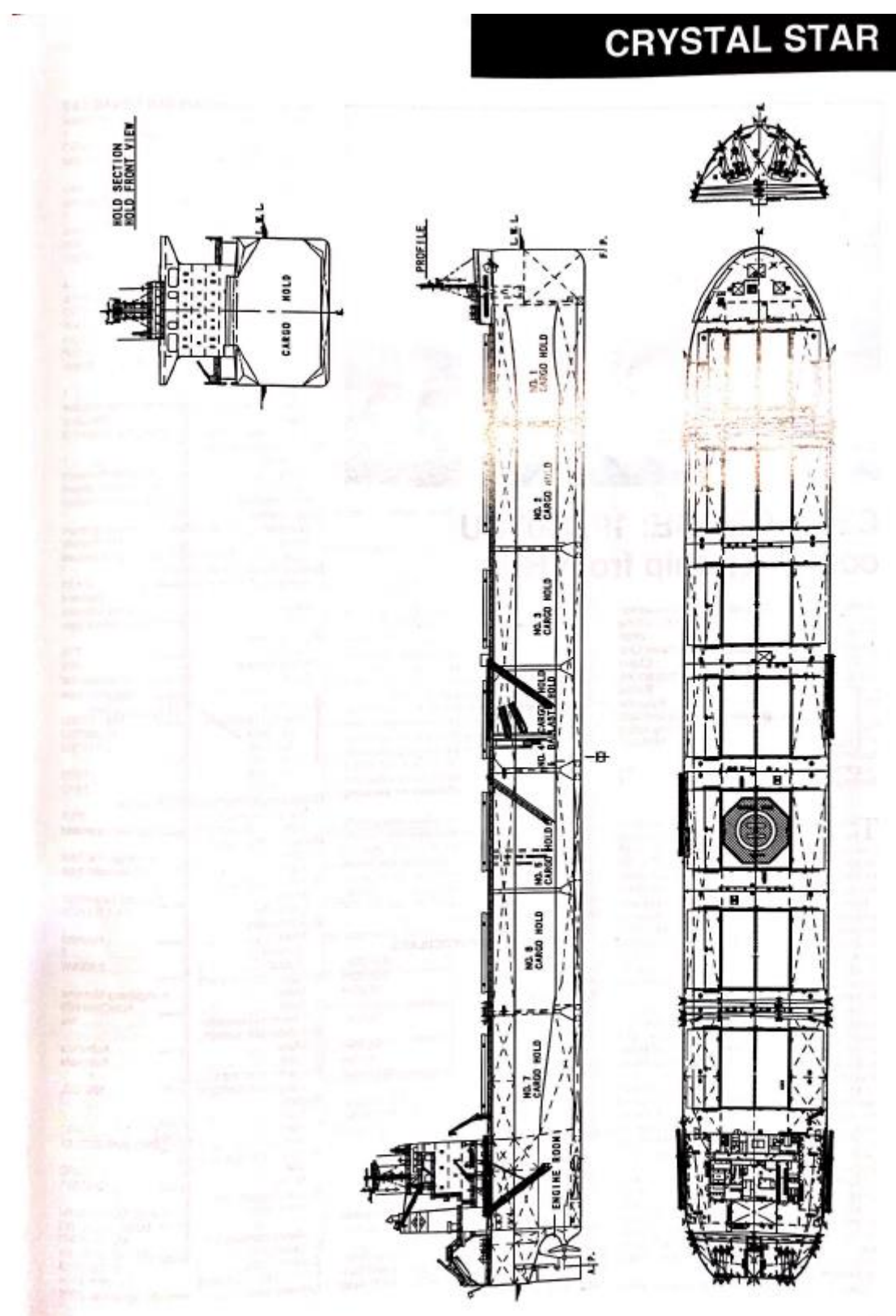

39

#### Cuaderno 1: "Dimensionamiento y Cifra de Mérito" Sofía Fraga Ludeiro

#### Bulkcarrier 100 000 TPM

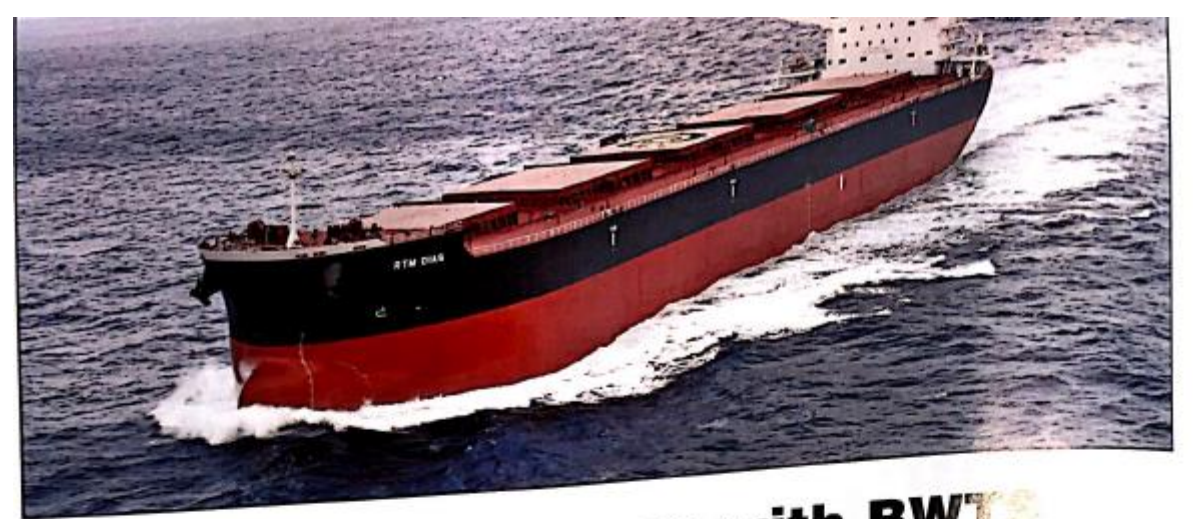

 $2.40m$ 

 $1.90m$ 

Other cranes

# RTM DIAS: Post-Panamax with BWT

Width of double skin

Side:

Bottom

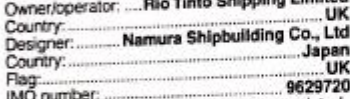

Total number of sister ships already completed (excluding ship presented):<br>Total number of sister ships still on order:....... nil

**NAMURA Suphulding Co., Lad delivered RTM Dias,**<br>Limited at its Imari Shippard & works in January. With the<br>development of the Panama Canal under way, the post-<br>Panamax design is becoming a favoratite option for<br>throwances

Paramar Gauge a oscoming a second property of substitute of  $\mathbb{R}^n$  with the balast waver management coments on (BWMC) started as the second state of single parameters are being single to property the challenge of gett

Fast is use to be equipped with a BWTS.<br>Fasther developments of the ship to make it more efficient<br>in service how also been carried out. The final has been<br>designed and constructed in accordance with the common<br>designed an

designed and constructed in accordance with the common structure<br>and rules (CSR) with a widened beam of 38m and shallow designet 13.30m (scarting), which will allow carge loading to happen more efficiently, the vessel wil

reduce the vessels air resistance.<br>  $\mathcal{R} \mathcal{I} \mathcal{M}$  Disc has been fixed with large capacity waver ballaat<br>
parmps to speed up the process of cargo loading operations and<br>
also has the LMO FSPC-WBT rotation for corrot

#### **TECHNICAL PARTICULARS**

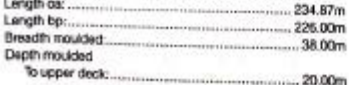

Draught<br>Scantling  $13.90m$ 13,00m The Committee of the Committee Design:....  $.51,057$  gt Gross: Deadweight .82,521dwt Design:...<br>Scanfing: BB ROOM MT 14.30km of 9 **Snoot service** Cargo capacity 96,430m<sup>s</sup> Grain: Bunkers  $2.224m<sup>3</sup>$ Heavy of: ....<br>Diesel of: .....  $129.4m<sup>3</sup>$  $43,892m<sup>3</sup>$ Water ballast:.. Daily fuel consumption 33 Stonnes/diav Main engine only.... 2.40tonnes/day Auxiliaries:  $LR + 100A1$ Classification society and notations: ........ and noiseare.<br>
Bulk Carrier, CSR, BC-B, GRAB(25),<br>
ESP, ShipRight (CM, ACS(B)),<br>
"IWS, LL +LMC, UMS with descriptive<br>
note ShipRight (IHM, BWMP(T), PCWBT (01/2013), SERS, SCM) % high-tensile steel used in construction:  $75%$ Main Engines Mode ..........Mitsubishi 6UEC60LS II-ECO Number: Type of fuel: <u>Landschafter in der Fran</u> **HFOMDO** Propellers késtorist-Ni-Al-Bronze  $\rightarrow$  $7m$ Speed.... Diesel-driven alternators Number: ....... ÷. Type of fuet.... ......HFO/MDO Output/speed of each set ...... ... 600kW x 900rpm **Boilers** Number Type: Ov52-120/80-26

Osaka Boller Manufacturing

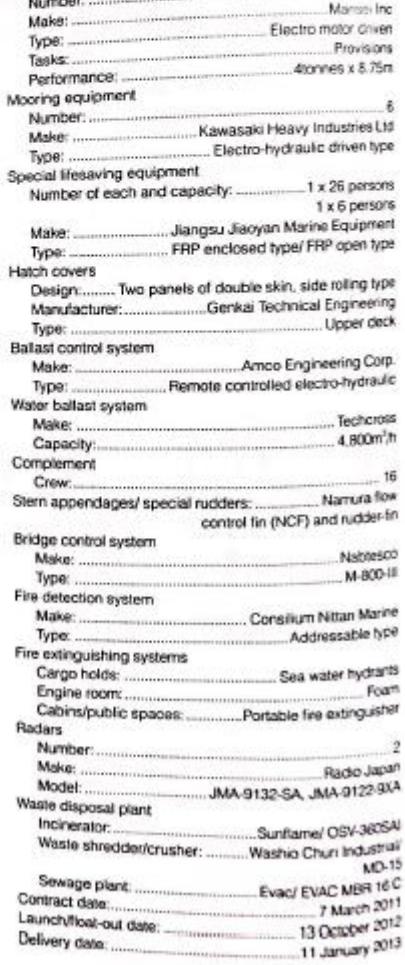

 $-1.978$ Cit irred exhaust gird 100mg/mzs. VAPa

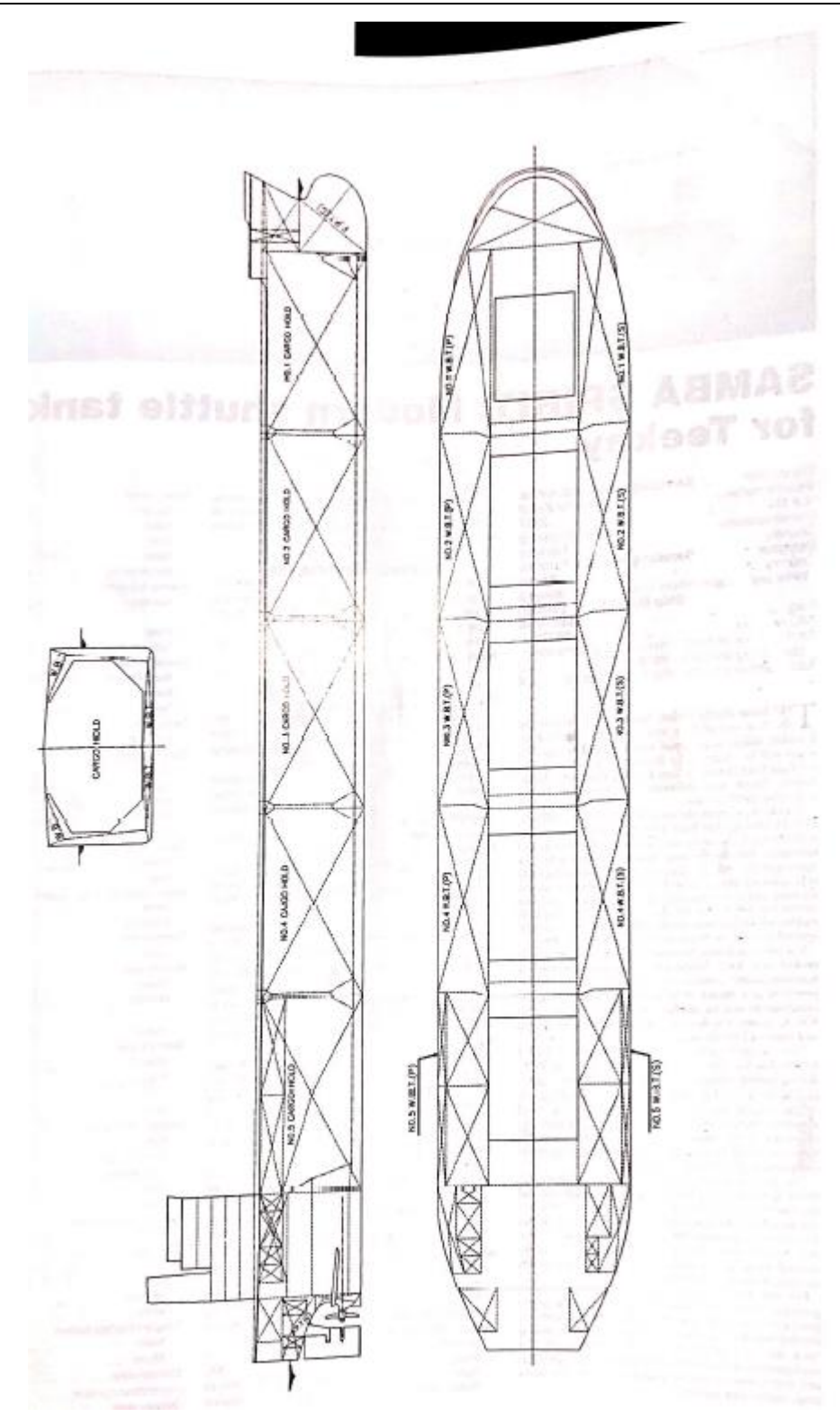

#### JMU completes new 97,000 DWT coal carrier with CRP system

SHOYOH is the first eco-designed coal carrier built by the Kure Shipyard of Japan Marine United Corporation (JMU). SHOYOH is designed mainly for carrying thermal coal to coal-fired power stations in Japan. Particulars and specifications of the vessel are optimized for Japan's port conditions.

The vessel can achieve high fuel-efficiency as well as safer and easier operation with the following technologies.

The contra-rotating propeller (CRP) system for high propulsion performance which consists of two contrarotating propellers positioned in tandem. The aft propeller recovers waste energy from the rotating flow induced by the fore propeller and changes this energy to thrust. Since the first application to a 37,000DWT bulk carrier in 1989. JMU has installed CRP systems on over 20 vessels. For further improvement of the propeller efficiency, CRP of SHOYOH has tip raked geometries.

Additional energy saving devices include a semicircular duct and rudder bulb fitted before and behind the propellers, respectively. The semicircular duct generates thrust and increases the wake gain by guiding slower flow to the propeller disc. The rudder bulb streamlines the flow and reduces separation losses from the propeller hub.

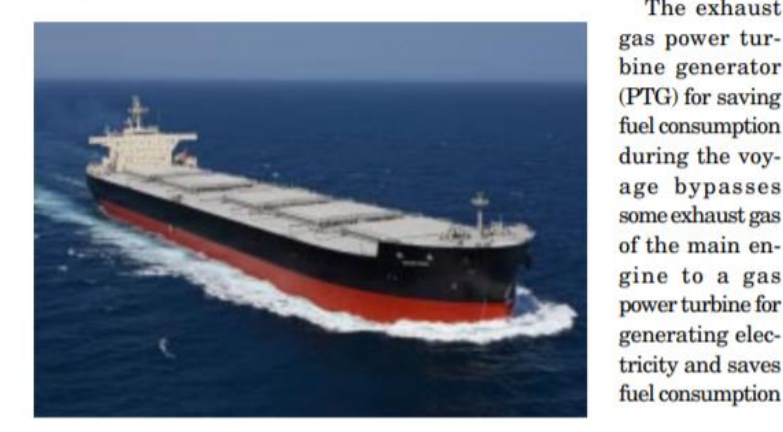

bine generator (PTG) for saving fuel consumption during the voyage bypasses some exhaust gas of the main en gine to a gas power turbine for generating elec tricity and saves fuel consumption

The exhaust

of the diesel generator.

The center water ballast tank is arranged amidships for exclusive use under heavy ballast conditions to eliminate the need for floodable hold(s). Complete separation of water ballast tanks and cargo holds helps for safer and easier ballast water loading and unloading operations, prevention of hold structure corrosion by seawater, and easier maintenance during voyage.

The vessel has been designed and built under the survey of ClassNK in accordance with IACS Common **Structural Rules for Bulk Carriers** (CSR-B). SHOYOH has BC-B notation, which enables the vessel to load not only coal, but also heavy cargoes, such as iron ore with homogeneous loading in all cargo holds.

#### **Principal particulars**

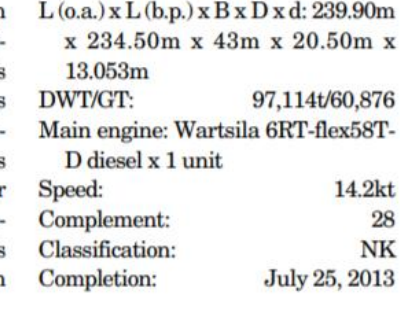

#### Sanovas completes 120,000DWT Handy Cape bulker PACIFIC POWER

Sanoyas Shipbuilding Corporation delivered the PACIFIC POWER (HN: 1313), a 120,000DWT Handy Cape bulk carrier, to Power Shipping S.A. on March 7, 2014. The vessel was constructed at its Mizushima Shipyard. This is the first vessel of the new version of Sanoyas 120,000DWT Handy Cape bulk carrier.

The vessel has larger deadweight and cargo hold capacity and improved fuel consumption by 10% compared with the previous version. The vessel with wide beam and shallow draft will clear the restrictions of some ports for large bulk carriers and has been

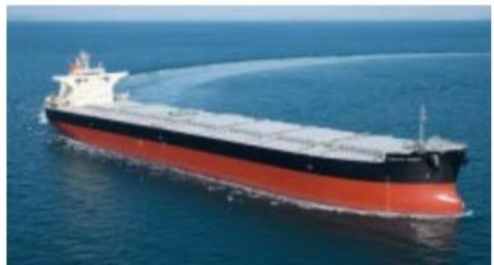

named "Handy Cape" because it is the most flexible among Cape size bulk carriers. For improvement of propulsion efficiency, the vessel is equipped with a low-speed and long-stroke fueloptimized main engine combined with a high-efficiency propeller. Moreover, an energy saving device called "STF" (Sanovas-Tandem-Fin (patent); max. 6% energy saving) is installed on the stern shell. These arrangements contribute to the reduction of  $CO<sub>2</sub>$  emission

Eco-friendly features are demonstrated by the adoption of various countermeasures including the main

> engine complying with  $NO<sub>x</sub>$  emission restriction Tier II for air pollution prevention, double-hull fuel oil tanks to protect the marine environment. and the Ballast Water

Treatment System. In addition, independent holding tanks for accommodation discharges, dirty hold bilge and rainwater tanks are installed on the upper deck.

#### **Principal particulars**

Owner: Power Shipping S.A.  $Hull No.$ 

1313  $L$  (0.a.)  $x L$  (b.p.)  $x B x D x d$  (Summer): 245.00m x 239.00m x 43.00m x 21.60m x 15.625m

120,397 t/64,347 DWT/GT-Cargo hold capacity: 136,528m<sup>3</sup>  $(grain)$ 

Main engine: MAN B&W 6S60MC-C8.2 diesel x 1 unit

#### **MCO: 11,860kW**

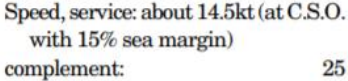

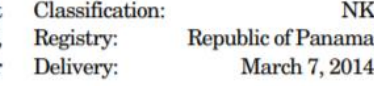